# **Um olhar mais Próximo da Estimação do modelo LS-TAR(1)**

# **4.1 Introdução**

Na recente literatura sobre econometria, os modelos da classe STAR surgiram como uma importante alternativa para a modelagem não-linear de séries temporais. Estes são uma generalização dos modelos TAR (Threshold AutoRegression) e SETAR (Self-Excited Threshold AutoRegression) em [87, 88, 89], mas pode ser dito que a primeira inspiração veio dos modelos ARMA, cujo desenvolvimento pode ser visto em [17, 18]. Apesar do crescente uso destes modelos, pouco se conhece sobre as propriedades do processo gerador e, desta forma, ferramentas inferenciais não estão totalmente disponíveis.

Neste capítulo, investiga-se, através de um experimento de Monte Carlo, o vício e a variabilidade na estimação dos parâmetros do modelo LSTAR(1), um caso particular dos modelos STAR em [41].

# **4.1.1 O Modelo LSTAR(1)**

## **Formulação Matemática**

O foco neste capítulo recai sobre um caso particular dos modelos STAR cuja transição entre os dois regimes é governada pela função logística, os modelos autoregressivos são de primeira ordem e a variável de transição é  $y_{t-1}$ . Nesta situação utiliza-se a denominação LSTAR(1) para este modelo. A sua formulação matemática é apresentada nas equações  $(4-1)$  e  $(4-2)$ .

$$
y_t = (\alpha_0 + \beta_0 y_{t-1}) F(y_{t-1}; \gamma, c) + (\alpha_1 + \beta_1 y_{t-1})(1 - F(y_{t-1}; \gamma, c)) + \varepsilon_t (4-1)
$$

$$
F(y_{t-1}; \gamma, c) = \frac{e^{-\gamma(y_{t-1} - c)}}{1 + e^{-\gamma(y_{t-1} - c)}}
$$
(4-2)  

$$
\gamma > 0, E[\varepsilon_t] = 0, E[\varepsilon_t^2] = \sigma^2
$$

Os coeficientes em (4-1) mudam suavemente de acordo com a função logística descrita em (4-2). Aqui assume-se que a transição é univariada e governada por  $y_{t-1}$ . A distância de  $y_{t-1}$  em relação a  $c$ , chamado parâmetro de locação ou limiar, mede a identificação desta observação com os regimes. Na situação em que  $y_{t-1} = c$ , a observação pertence a ambos os regimes com igual grau de pertinência. A suavidade da transição irá depender de  $\gamma$  que estabelece nenhuma distinção entre os regimes quando se aproxima de zero ou produz a função degrau quando tende para infinito.

É comum classificar os parâmetros envolvidos em  $(4-1)$  em duas categorias: lineares e não-lineares. A primeira contém todos os parâmetros dos modelos autoregressivos ligados aos regimes e a variância do termo aleatório. Entretanto, este último termo é tratado como constante devido a estrutura da matriz de informação. Os elementos da segunda categoria são os parâmetros da função logística. Sendo assim, o vetor de parâmetros é particionado em dois vetores:  $\boldsymbol{\phi} = (\alpha_0, \alpha_1, \beta_0, \beta_1)$  e  $\boldsymbol{\theta} = (\gamma, c)$ .

Pela suposição de normalidade, os estimadores de mínimos quadrados não lineares e máxima verossimilhanca são assintoticamente normais se satisfeitas algumas condições de regularidade (veja [60]). Mais detalhes sobre as propriedades assintóticas destes estimadores podem ser encontrados em [96].

## **Estacionariedade**

Embora haja pouco conhecimento sobre as condições de estacionariedade dos modelos STAR, condições de estacionariedade foram estabelecidas para o modelo SETAR de primeira ordem. Este modelo é obtido a partir de 4-1 quando  $\gamma \rightarrow \infty$ . Se ambos os coeficientes autoregressivos são, em valor absoluto, menores que 1, ou seja,  $(|\beta_0|, |\beta_1|) < 1$ , esta é uma condição suficiente para estacionariedade conforme [24]. Note que esta condição corresponde a obter dois modelos  $AR(1)$  estacionários nos regimes. Em [25] encontram-se condições menos restritivas para estacionariedade de um processo SETAR de primeira ordem. Se e somente se uma das condições abaixo for satisfeita, então este é estacionário.

1. 
$$
\beta_0 < 1, \beta_1 < 1, \beta_0 \beta_1 < 1;
$$

- 2.  $\beta_0 = 1, \beta_1 < 1, \alpha_0 > 1;$
- 3.  $\beta_0 < 1, \beta_1 = 1, \alpha_1 < 1;$
- 4.  $\beta_0 = 1, \beta_1 = 1, \alpha_1 < 0 < \alpha_0;$
- 5.  $\beta_0 \beta_1 = 1$ ,  $\beta_0 < 0$ ,  $\alpha_1 + \beta_1 \alpha_0 > 0$ .

Observe que dentre as condições acima, algumas permitem a existência de pelo menos uma raiz unitária nos modelos associados aos regimes. Nestes casos, as condições impostas ao intercepto fazem com que o modelo seja globalmente estacionário.

# **4.1.2 Log-Verossimilhanc¸a Concentrada**

Seja o vetor  $y = (y_0, y_1, \dots, y_T)$  com  $T + 1$  observações e assumindo que os erros são normais, independentes e identicamente distribuídos, a partição em parâmetros lineares e não-lineares é particularmente interessante para estimação via maximização da função de log-verossimilhança concentrada<sup>1</sup> em (4-3).

$$
l^*(\boldsymbol{\theta}; \mathbf{y}) = -\frac{T}{2}ln2\pi - Tln\sigma - \frac{\sum_{t=1}^T (y_t - \mu_t(\boldsymbol{\theta}))^2}{2\sigma^2}
$$
(4-3)

$$
\mu_t(\boldsymbol{\theta}) = E[y_t|y_{t-1}, \boldsymbol{\theta}]. \tag{4-4}
$$

Note que, se  $\theta = (\gamma, c)$  é conhecido, a partir da teoria de regressão linear pode-se obter analiticamente as expressões dos estimadores que maximizam a função de verossimilhança e estes irão corresponder exatamente aos estimadores de MQO pela suposição de normalidade:

$$
\hat{\boldsymbol{\phi}}(\boldsymbol{\theta}) = (Z(\boldsymbol{\theta})'Z(\boldsymbol{\theta}))^{-1}Z(\boldsymbol{\theta})'\mathbf{y}
$$
\n(4-5)

Na equação (4-5),  $Z(\theta)$  é uma matriz de dimensão  $T \times 4$  cuja t-ésima linha e formada pelos elementos: ´

$$
[F(y_{t-1}; \theta) \quad y_{t-1} F(y_{t-1}; \theta) \quad 1 - F(y_{t-1}; \theta) \quad (1 - F(y_{t-1}; \theta))y_{t-1}] \tag{4-6}
$$

Nos casos extremos em que  $\gamma \to 0$  e  $\gamma \to \infty$ , as colunas de  $Z(\theta)$  tornamse linearmente dependentes. Este passa a ser um sério problema na maximização

 $1$ Esta também é conhecida como log-verossimilhança perfilada.

de l<sup>∗</sup>(.) se o processo de geração de dados realmente produzir uma transição excessivamente suave ou abrupta.

Para ilustrar a dificuldade na estimação quando a transição é excessivamente suave, a Figura 4.1 mostra a superfície suporte da função descrita em (4-3) para 3000 valores simulados a partir de  $(\gamma, c, \alpha_0, \alpha_1, \beta_0, \beta_1)$  $(1, 0, 0, 0, -0.5, 0.5).$ 

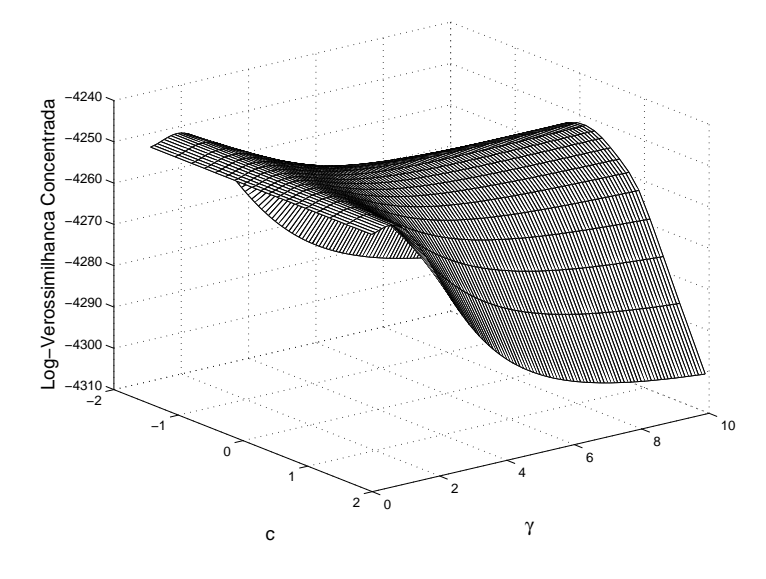

Figura 4.1: Superfície Suporte do Modelo LSTAR1 para 3000 Valores Simulados para  $(\gamma, c, \alpha_0, \alpha_1, \beta_0, \beta_1) = (1, 0, 0, 0, -0.5, 0.5)$ 

O máximo da função descrita na Figura 4.1 encontra-se próximo do ponto  $(\gamma, c) = (1, 0)$  que representa o conjunto de valores verdadeiros para  $\theta$ , o vetor de parâmetro não-lineares. Entretanto, é possível notar que a log-verossimilhança é extremamente suave para valores de  $\gamma$  próximos de zero. Estate de Madelo LSTARI<br>
Pigura 4.1: Superfície Suporte do Modelo LSTARI<br>
para  $(\gamma, c, \alpha_0, \alpha_1, \beta_0, \beta_1) = (1, 0, 0, 0, -0.5, 0.5)$ <br>  $\alpha_0$ <br>  $\alpha_1$ <br>  $(\gamma, c) = (1, 0)$  que representa o conjunto de valors<br>
de parâmetro não-linea

Os componentes do vetor escore da função de log-verossimilhança concentrada  $U(\theta) = \partial l^*(\theta) / \partial \theta$  contém os elementos:

$$
\frac{\partial l^*}{\partial \gamma} = -\frac{1}{\sigma^2} \sum (y_t - \mu_t(\boldsymbol{\theta})) \frac{\partial \mu_t(\boldsymbol{\theta})}{\partial \gamma}
$$

$$
\frac{\partial l^*}{\partial c} = -\frac{1}{\sigma^2} \sum (y_t - \mu_t(\boldsymbol{\theta})) \frac{\partial \mu_t(\boldsymbol{\theta})}{\partial c}
$$

A matriz de informação observada concentrada  $I^*(\theta)$  é definida de forma análoga à matriz de informação observada. Para obter esta matriz considere que a matriz de informação observada pode ser particionada de acordo com:

$$
I = \left(\begin{array}{cc} I_{\theta\theta} & I_{\theta\phi} \\ I_{\phi\theta} & I_{\phi\phi} \end{array}\right)
$$

Deste modo,

$$
I^*(\hat{\boldsymbol{\theta}}) = (I_{\boldsymbol{\theta}\boldsymbol{\theta}} - I_{\boldsymbol{\theta}\boldsymbol{\phi}} I_{\boldsymbol{\phi}\boldsymbol{\phi}}^{-1} I_{\boldsymbol{\phi}\boldsymbol{\theta}})|_{\hat{\boldsymbol{\theta}}\hat{\boldsymbol{\phi}}}
$$

percebe-se que a matriz de informação observada concentrada é justamente a submatriz correspondente a  $\theta$  na inversa de  $I(\theta, \phi)$ , a matriz de informação para a verossimilhança convencional.

# **4.2 Experimento de Monte Carlo**

O desenho do experimento de Monte Carlo faz com que sejam simulados 1000 processos LSTAR(1) de acordo com a formulação em  $(4-1)$  e  $(4-2)$ , em diversas combinações de parâmetros. De forma a considerar pequenas e médias amostras, foram simuladas séries de tamanhos  $T = 150$  e  $T = 500$ .

Em todas as simulações foram descartadas as primeiras 150 observações para evitar efeitos de inicialização. O parâmetro de locação foi fixado em  $c = 0$ e o parâmetro  $\gamma^2$  assumiu valores no conjunto  $\{1; 2, 5; 5; 10; 50\}$ , representando diferentes níveis de suavidade (Figura 4.2) para a função logística. O termo aleatório foi amostrado da distribuição normal padrão.

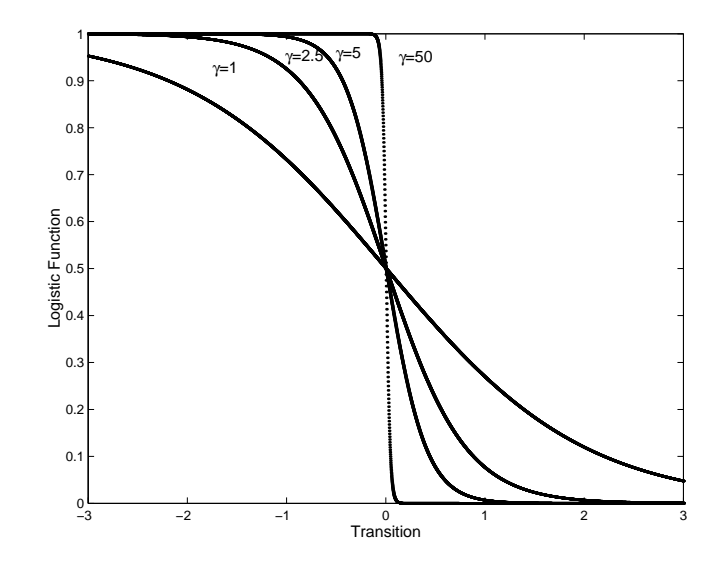

Figura 4.2: Diferentes Niveis de Suavidade para a Função Logística

Para os regimes autoregressivos, os interceptos  $\alpha_0$  e  $\alpha_1$  foram também fixados em zero e o espaço de possíveis valores para  $(\beta_0, \beta_1)$ , dentro da região de

 $2$ Como este parâmetro é dependente da escala dos dados, este foi padronizado dividindo-o pelo desvio padrão de y.

estacionariedade do modelo SETAR de primeira ordem, foi explorado conforme a Figura 4.3.

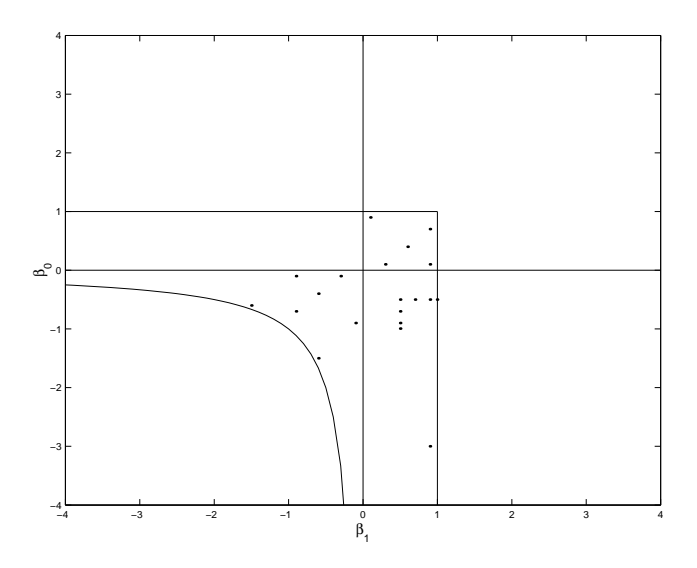

Figura 4.3: Valores de  $\beta_0$  e  $\beta_1$  nas Simulações

Os valores dos pontos escolhidos na Figura 4.3 foram:

**Para**  $\beta_0 > 0, \beta_1 > 0$ 

 $(\beta_0, \beta_1) = (0.9, 0.1), (0.1, 0.3), (0.1, 0.9), (0.7, 0.9), (0.4, 0.6)$ 

**Para**  $\beta_0 < 0, \beta_1 < 0$ 

$$
(\beta_0, \beta_1) = (-0.9, -0.1), (-0.1, -0.3), (-0.1, -0.9), (-0.7, -0.9), (-0.4, -0.6)
$$

$$
(\beta_0, \beta_1) = (-1.5, -0.6), (-0.6, -1.5)
$$

**Para**  $\beta_0 < 0, \beta_1 > 0$ 

$$
(\beta_0, \beta_1) = (-0.5, 0.5), (-0.7, 0.5), (-0.9, 0.5), (-0.5, 0.7), (-0.5, 0.9)
$$
  

$$
(\beta_0, \beta_1) = (-0.995, 0.5), (-0.5, 0.995), (-3, 0.9)
$$

Note que o quadrante compreendendo a região na qual  $\beta_0 > 0, \beta_1 < 0$  é apenas um espelho do que acontece para  $\beta_0 < 0$ ,  $\beta_1 > 0$  em relação às condições de estacionariedade colocadas em [24] e, portanto, não foram utilizados valores nesta regiao. ˜

A escolha dos pontos mostrados na Figura 4.3 procurou contemplar vários aspectos dentre os quais:

- proximidade a fronteira de estacionariedade dos modelos SETAR de pri- ` meira ordem;
- $-$  equilíbrio na quantidade de observações nos regimes;
- diferença entre os valores dos coeficientes autoregressivos,  $\beta_0$  e  $\beta_1$  nos regimes.

O desequilíbrio na quantidade de pontos nos regimes pode ser visto na Figura 4.4 que contém o esqueleto  $3$  do modelo com coeficientes autoregressivos  $(\beta_0, \beta_1) = (-0.5, 0.5)$  sobreposto a um conjunto de dados gerados a partir da Equação  $(4-1)$ .

Embora os coeficientes autoregressivos possuam o mesmo valor, em módulo, a maioria dos pontos é absorvida pelo regime associado ao processo  $y_t = 0.5y_{t-1}.$ 

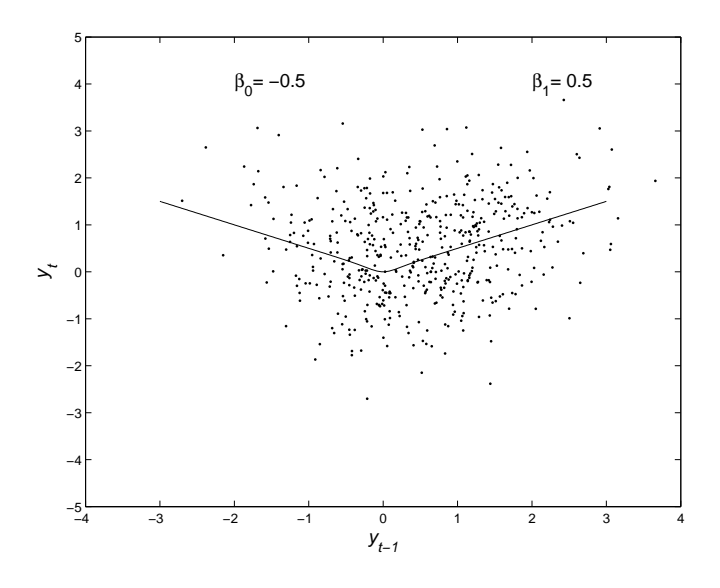

Figura 4.4: Simulação de 1000 Valores do processo LSTAR(1) Para os Coeficientes  $\beta_0 = -0.5$  e  $\beta_1 = 0.5$ 

Outras situações que ilustram a concentração de observações em um dos regimes podem ser vistas na Figura 4.5. Nela, exibe-se o esqueleto de outros processos simulados no quadrante em que  $\beta_0 < 0$  e  $\beta_1 > 0$ .

Maior desequilíbrio na distribuição dos pontos entre os regimes aparece na Figura 4.5 nos casos em que  $\beta_1 > |\beta_0|$ . Observe o processo no qual  $(\beta_0, \beta_1) = (-0.5, 0.9)$ , grande parte dos pontos é absorvida pelo segundo regime  $(y_t = 0.9y_{t-1}).$ 

O experimento de Monte Carlo consistiu em simular processos descritos e estimar os parâmetros através de uma metodologia comumente empregada.

 $3$ Termo usado em [89] para designar a parte determinística do modelo. Através do esqueleto é possível estudar a estabilidade do processo de acordo com condições iniciais estabelecidas.

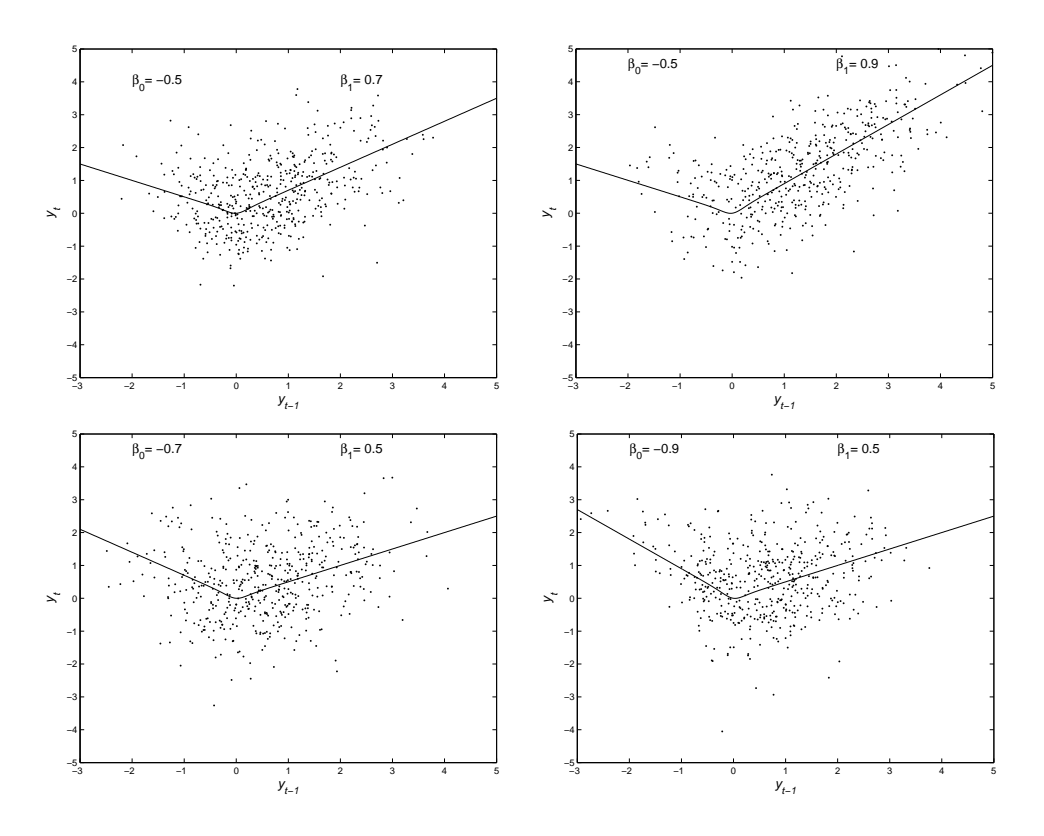

Figura 4.5: Simulação de 1000 Valores de Processos LSTAR(1) com  $\beta_0 < 0$  e  $\beta_1 > 0$ 

Nesta, realiza-se um processo iterativo com alternância entre busca não-linear e estimação condicional de máxima verossimilhança (mínimos quadrados). O final das iterações é determinado fixando-se o valor de um critério de convergência.

Durante a etapa "não-linear" do processo iterativo, maximiza-se a log-verossimilhança concentrada em 4-3 condicionalmente aos valores dos parâmetros lineares.

# **4.2.1** *Estimação dos Parâmetros*

A estratégia para estimar o vetor de parâmetros  $(\theta, \phi)$  seguiu os passos descritos abaixo.

- 1. Avaliar a função de verossimilhança concentrada em uma grade de valores iniciais para  $\theta = (\gamma, c)$  e selecionar o ponto de máximo para ser usado como valor inicial. Avaliar as estimativas de MQO (Mínimos Quadrados Ordinários) para  $\phi$ .
- 2. Estimar  $\theta$  por Mínimos Quadrados Não-Lineares (MQNL) de forma condicional às estimativas de MQO encontradas no passo anterior.
- 3. Atualizar as estimativas para  $\phi$  por MQO, utilizando as estimativas dos parâmetros não-lineares encontradas no passo anterior.
- 4. Utilizar uma medida para checar a convergência do algoritmo. Caso este não tenha convergido, retornar ao passo 2.

O processo descrito acima irá realizar iterações entre os passos 2 e 3 até atingir a convergência. A diferença absoluta entre as somas dos quadrados dos resíduos avaliadas nos passos 2 e 3 foi a estatística utilizada para diagnosticar a convergência do algoritmo. As condições necessárias e suficientes para assegurar normalidade assintótica dos estimadores MQNL são citadas em [96].

A composição da grade de valores iniciais foi feita a partir das combinações dos elementos retirados dos conjuntos:

## **Conjunto Inicial de Locações**

 $\mathcal{L}(\Omega)$ 

$$
C^{(0)} = \{y_{(10)}, y_{(20)}, y_{(30)}, y_{(40)}, y_{(50)}, y_{(60)}, y_{(70)}, y_{(80)}, y_{(90)}\}
$$

### **Conjunto Inicial de Suavidades**

$$
\Gamma^{(0)} = \{1; 5; 10; 50; 100; 500\}
$$

onde  $y_{(i)}$  dentro do conjunto  $C^{(0)}$  representa o i-ésimo percentil empírico do processo simulado.

Por evidência empírica, decidiu-se não refinar o conjunto  $\Gamma^{(0)}$  pois não houve ganho em precisão e tempo de processamento. Ao contrário, valores proximos de zero aumentaram a quantidade de estimativas com otimalidade ´ local. Adicionalmente, o formato da função logística pouco se altera para valores de  $\gamma$  maiores que 10.

As estimativas de MQNL foram encontradas através da utilização do algoritmo de Levenberg-Marquadt (veja [11] e [6] para maiores detalhes) . Este algoritmo representa uma aproximação do método de Newton e seu uso é recomendado para superar o problema de mínimos locais.

## **4.3 Resultados**

Nesta seção, avalia-se empiricamente o vício e precisão na estimação dos parâmetros do processo LSTAR(1) com o uso do método descrito na seção anterior. Na modelagem LSTAR, o procedimento comum é estimar os parâmetros, somente após a aplicação do teste do tipo ML (Multiplicadores de Lagrange). Portanto, ao final desta seção, são comparadas as estimativas obtidas com e sem a rejeição da hipótese nula formulada no teste de linearidade.

O principal foco é colocado na estimação do parâmetro de locação e dos coeficientes autoregressivos. Os resultados são mostrados para cada quadrante de  $\mathbb{R}^2$  em que foram escolhidos os valores dos pares  $(\beta_0, \beta_1)$  na simulação do processo LSTAR(1).

Quando identificados vício e/ou variabilidade, busca-se associá-los com algumas características inerentes ao processo LSTAR(1) que são descritas na seqüência.

## **4.3.1 Características dos Processos Simulados**

Algumas estatísticas auxiliares associadas aos os processos simulados foram avaliadas. Estas auxiliam à compreensão de algumas características dos processos LSTAR(1). Estas estatísticas são: desvio padrão de  $y_t$ , média de  $F(y_t, \boldsymbol{\theta})$  e o coeficiente de correlação entre  $y_t$  e  $F(y_t; \boldsymbol{\theta}).$ 

## Desvio Padrão de  $y_t$

Uma transição pouco suave e parâmetros autoregressivos próximos da região de instabilidade são elementos que podem elevar a variância do processo LSTAR(1). Assim, utilizou-se informações amostrais para a estimação da variância de  $y_t$  em cada combinação de parâmetros utilizada no experimento de Monte Carlo. O estimador utilizado para esta estatística foi:

$$
\bar{S}_y = \frac{1}{N} \sum_{i=1}^{N} \sum_{t=1}^{T} \frac{(y_t^{(i)} - \bar{y}^{(i)})^2}{T - 1}
$$
\n(4-7)

onde  $\bar{y}^{(i)}$  é a média do  $i$  – ésimo processo LSTAR simulado. Em (4-7),  $T$  é o tamanho da amostra e  $N$  é o número de replicações.

#### **Pertinência Média ao Primeiro Regime**

Empresta-se aqui a terminologia *pertinência* da Lógica Nebulosa (veja [98]) para indicar o grau de associação de uma observação com um dos regimes do processo LSTAR. Caso a pertinência média seja baixa, isto indica que um dos regimes irá absorver grande parte dos valores do processo. Assim, uma consequência natural é que o tamanho da amostra deve ser elevado para que os parâmetros autoregressivos sejam estimados com o mínimo de precisão. Por outro lado, se este valor está muito próximo de 0,5, isto pode ser sido consequência de um processo com transição extremamente suave (próximo de um processo linear onde há apenas um regime), ao invés de estar demonstrando equilíbrio entre a quantidade de observações associadas aos regimes.

$$
\bar{F} = \frac{1}{N} \sum_{i=1}^{N} \sum_{t=1}^{T} \bar{F}^{(i)}
$$
\n
$$
\bar{F}^{(i)} = \sum_{t=1}^{T} \frac{F(y_t^{(i)}; \theta)}{T}
$$
\n(4-8)

A pertinência da t-ésima observação ao primeiro regime é medida através de  $F(y_t^{(i)}$  $t^{(i)}_t; \theta$ ). A estatística em (4-8) avalia a média das pertinências médias em  $N$  processos simulados cada um com  $T$  observacões.

## **Coeficiente de Correlação entre**  $y_t$  **e**  $F(y_t; \boldsymbol{\theta})$

Embora em (4-9) e (4-10), o coeficiente de correlação linear seja utilizado para uma relação não-linear, o principal objetivo é verificar a representatividade do primeiro regime no modelo. A Figura 4.6 ilustra um caso no qual a correlação e muito baixa (negativa). ´

$$
r_{y,F}^{(i)} = \frac{\sum_{t=1}^{T} (y_t^{(i)} - \bar{y}^{(i)})(F(y_t^{(i)}; \boldsymbol{\theta}) - \bar{F}^{(i)})}{\sqrt{\sum_{t=1}^{T} (y_t^{(i)} - \bar{y}^{(i)})^2 \sum_{t=1}^{T} (F(y_t^{(i)}; \boldsymbol{\theta}) - \bar{F}^{(i)})^2}}
$$
(4-9)

$$
r_{y,F} = \frac{1}{N} \sum_{i=1}^{N} r_{y,F}^{(i)}
$$
 (4-10)

O valor de  $r_{y,F}$  para o processo na Figura 4.6 é aproximadamente -0.30 e note que há poucas observações no primeiro regime. Na mesma figura, constatase que não há, no primeiro regime, observações com pertinência próxima de 1.

Em seguida mostra-se, através das tabelas 4.1, 4.2, e 4.3, os resultados para as 3 medidas citadas avaliadas com  $T = 500$  e  $N = 5000$ .

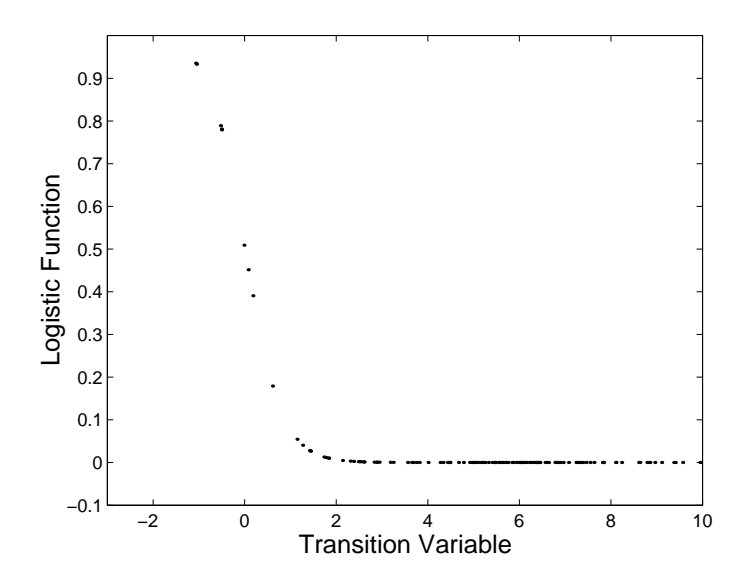

Figura 4.6: Função Logística para o Processo LSTAR(1) com  $(\gamma, c, \beta_0, \beta_1)$  =  $(2.5, 0, -0.5, 0.995)$  T=150

|                      |                          |              | $\beta_0 > 0 \beta_1 >$   | $\theta$    |               |
|----------------------|--------------------------|--------------|---------------------------|-------------|---------------|
| $(\beta_0, \beta_1)$ | $\gamma=1$               | $\gamma=2.5$ | $\gamma=5$                | $\gamma=10$ | $\gamma = 50$ |
| (0.9, 0.1)           | 1.467                    | 1.638        | 1.641                     | 1.638       | 1.634         |
| (0.1, 0.3)           | 1.022                    | 1.023        | 1.024                     | 1.023       | 1.023         |
| (0.1, 0.9)           | 1.464                    | 1.636        | 1.639                     | 1.635       | 1.636         |
| (0.7, 0.9)           | 1.808                    | 1.840        | 1.835                     | 1.836       | 1.837         |
| (0.4, 0.6)           | 1.161                    | 1.166        | 1.167                     | 1.166       | 1.165         |
|                      |                          |              | $\beta_0 > 0 \beta_1 >$   | $\Omega$    |               |
| $(\beta_0, \beta_1)$ | $\frac{\gamma=1}{1.148}$ | $\gamma=2.5$ | $\gamma=5$                | $\gamma=10$ | $\gamma = 50$ |
| $(-0.9,-0.1)$        |                          | 1.144        | 1.140                     | 1.138       | 1.137         |
| $(-0.1, -0.3)$       | 1.022                    | 1.022        | 1.020                     | 1.021       | 1.021         |
| $(-0.1, -0.9)$       | 1.147                    | 1.144        | 1.140                     | 1.137       | 1.136         |
| $(-0.7,-0.9)$        | 1.652                    | 1.647        | 1.646                     | 1.648       | 1.649         |
| $(-0.4, -0.6)$       | 1.154                    | 1.154        | 1.154                     | 1.153       | 1.153         |
| $(-1.5, -0.6)$       | 3.388                    | 3.401        | 3.394                     | 3.398       | 3.389         |
| $(-0.6,-1.5)$        | 3.379                    | 3.399        | 3.396                     | 3.397       | 3.391         |
|                      |                          |              | $\beta_0 > 0 \beta_1 > 0$ |             |               |
| $(\beta_0, \beta_1)$ | $\gamma=1$               | $\gamma=2.5$ | $\gamma=5$                | $\gamma=10$ | $\gamma = 50$ |
| $(-0.5, 0.5)$        | 1.037                    | 1.063        | 1.063                     | 1.059       | 1.058         |
| $(-0.7, 0.5)$        | 1.049                    | 1.079        | 1.076                     | 1.071       | 1.069         |
| $(-0.9, 0.5)$        | 1.071                    | 1.100        | 1.094                     | 1.088       | 1.084         |
| $(-0.5, 0.7)$        | 1.089                    | 1.162        | 1.162                     | 1.157       | 1.155         |
| $(-0.5, 0.9)$        | 1.317                    | 1.598        | 1.598                     | 1.591       | 1.586         |
| $(-0.995, 0.5)$      | 1.085                    | 1.113        | 1.104                     | 1.097       | 1.094         |
| $(-0.5, 0.995)$      | 3.447                    | 4.671        | 4.672                     | 4.822       | 4.823         |
| $(-3, 0.9)$          | 2.067                    | 1.916        | 1.786                     | 1.742       | 1.721         |

Tabela 4.1: Desvio Padrão em Processos LSTAR

|                      |            |              | $\beta_0 > 0 \beta_1 > 0$ |             |             |
|----------------------|------------|--------------|---------------------------|-------------|-------------|
| $(\beta_0, \beta_1)$ | $\gamma=1$ | $\gamma=2.5$ | $\gamma=5$                | $\gamma=10$ | $\gamma=50$ |
| (0.9, 0.1)           | 0.6096     | 0.7275       | 0.7620                    | 0.7742      | 0.7767      |
| (0.1, 0.3)           | 0.4890     | 0.4732       | 0.4650                    | 0.4617      | 0.4612      |
| (0.1, 0.9)           | 0.3913     | 0.2723       | 0.2372                    | 0.2263      | 0.2222      |
| (0.7, 0.9)           | 0.4229     | 0.3763       | 0.3612                    | 0.3587      | 0.3566      |
| (0.4, 0.6)           | 0.4794     | 0.4566       | 0.4451                    | 0.4419      | 0.4407      |
|                      |            |              | $\beta_0 > 0 \beta_1 > 0$ |             |             |
| $(\beta_0, \beta_1)$ | $\gamma=1$ | $\gamma=2.5$ | $\gamma=5$                | $\gamma=10$ | $\gamma=50$ |
| $(-0.9, -0.1)$       | 0.4749     | 0.4457       | 0.4319                    | 0.4268      | 0.4249      |
| $(-0.1, -0.3)$       | 0.5072     | 0.5180       | 0.5237                    | 0.5248      | 0.5261      |
| $(-0.1, -0.9)$       | 0.5253     | 0.5547       | 0.5685                    | 0.5732      | 0.5753      |
| $(-0.7, -0.9)$       | 0.5059     | 0.5081       | 0.5087                    | 0.5089      | 0.5092      |
| $(-0.4, -0.6)$       | 0.5063     | 0.5130       | 0.5155                    | 0.5168      | 0.5174      |
| $(-1.5, -0.6)$       | 0.4782     | 0.4823       | 0.4831                    | 0.4832      | 0.4830      |
| $(-0.6,-1.5)$        | 0.5218     | 0.5174       | 0.5169                    | 0.5168      | 0.5168      |
|                      |            | $\beta_0$    | $> 0 \beta_1 > 0$         |             |             |
| $(\beta_0, \beta_1)$ | $\gamma=1$ | $\gamma=2.5$ | $\gamma=5$                | $\gamma=10$ | $\gamma=50$ |
| $(-0.5, 0.5)$        | 0.4537     | 0.3829       | 0.3498                    | 0.3377      | 0.3339      |
| $(-0.7, 0.5)$        | 0.4485     | 0.3701       | 0.3338                    | 0.3204      | 0.3164      |
| $(-0.9, 0.5)$        | 0.4435     | 0.3586       | 0.3200                    | 0.3066      | 0.3017      |
| $(-0.5, 0.7)$        | 0.4332     | 0.3311       | 0.2885                    | 0.2750      | 0.2694      |
| $(-0.5, 0.9)$        | 0.3896     | 0.2296       | 0.1835                    | 0.1705      | 0.1664      |
| $(-0.995, 0.5)$      | 0.4412     | 0.3537       | 0.3140                    | 0.3007      | 0.2957      |
| $(-0.5, 0.995)$      | 0.2597     | 0.06546      | 0.04725                   | 0.0425      | 0.0411      |
| $(-3, 0.9)$          | 0.3143     | 0.1457       | 0.1055                    | 0.095       | 0.0918      |

Tabela 4.2: Pertinência ao Primeiro Regime em Processos LSTAR

Tabela 4.3: Coeficiente de Correlação entre  $y_t$  e  $F(y_t; \boldsymbol{\theta})$ 

|                      |                         |                | $\beta_0 > 0 \beta_1 > 0$ |             |               |
|----------------------|-------------------------|----------------|---------------------------|-------------|---------------|
| $(\beta_0, \beta_1)$ | $\gamma=1$              | $\gamma = 2.5$ | $\gamma=5$                | $\gamma=10$ | $\gamma = 50$ |
| (0.9, 0.1)           | $-0.9953$               | $-0.8264$      | $-0.7492$                 | $-0.7050$   | $-0.6713$     |
| (0.1, 0.3)           | $-0.9915$               | $-0.9482$      | $-0.8957$                 | $-0.8527$   | $-0.8089$     |
| (0.1, 0.9)           | $-0.9558$               | $-0.8269$      | $-0.7491$                 | $-0.7056$   | $-0.6701$     |
| (0.7, 0.9)           | $-0.9586$               | $-0.8762$      | $-0.8249$                 | $-0.7932$   | $-0.7658$     |
| (0.4, 0.6)           | $-0.9879$               | $-0.9366$      | $-0.8835$                 | $-0.8433$   | $-0.8036$     |
|                      |                         |                | $\beta_0 > 0 \beta_1 > 0$ |             |               |
| $(\beta_0, \beta_1)$ |                         | $\gamma=2.5$   | $\gamma=5$                | $\gamma=10$ | $\gamma = 50$ |
| $(-0.9,-0.1)$        | $\frac{\gamma}{0.9868}$ | $-0.9331$      | $-0.8776$                 | $-0.837$    | $-0.796$      |
| $(-0.1, -0.3)$       | $-0.9916$               | $-0.9488$      | $-0.8967$                 | $-0.854$    | $-0.810$      |
| $(-0.1, -0.9)$       | $-0.9867$               | $-0.9330$      | $-0.8786$                 | $-0.8370$   | $-0.7961$     |
| $(-0.7,-0.9)$        | $-0.9753$               | $-0.9139$      | $-0.8668$                 | $-0.8354$   | $-0.8065$     |
| $(-0.4, -0.6)$       | $-0.9886$               | $-0.9339$      | $-0.8883$                 | $-0.8484$   | $-0.8087$     |
| $(-1.5, -0.6)$       | $-0.9248$               | $-0.8604$      | $-0.8297$                 | $-0.8113$   | $-0.7958$     |
| $(-0.6,-1.5)$        | $-0.9246$               | $-0.8609$      | $-0.8292$                 | $-0.8112$   | $-0.7959$     |
|                      |                         |                | $\beta_0 > 0 \beta_1 > 0$ |             |               |
| $(\beta_0, \beta_1)$ | $\gamma=1$              | $\gamma=2.5$   | $\gamma=5$                | $\gamma=10$ | $\gamma=50$   |
| $(-0.5, 0.5)$        | $-0.9901$               | $-0.9340$      | $-0.8721$                 | $-0.8257$   | $-0.7816$     |
| $(-0.7, 0.5)$        | $-0.9893$               | $-0.9298$      | $-0.8658$                 | $-0.8188$   | $-0.7745$     |
| $(-0.9, 0.5)$        | $-0.9879$               | $-0.9240$      | $-0.8585$                 | $-0.8111$   | $-0.7671$     |
| $(-0.5, 0.7)$        | $-0.9862$               | $-0.9080$      | $-0.8354$                 | $-0.7872$   | $-0.7438$     |
| $(-0.5, 0.9)$        | $-0.9604$               | $-0.8023$      | $-0.7070$                 | $-0.6572$   | $-0.6202$     |
| $(-0.995, 0.5)$      | $-0.9869$               | $-0.9209$      | $-0.8545$                 | $-0.8070$   | $-0.7631$     |
| $(-0.5, 0.995)$      | $-0.7973$               | $-0.4598$      | $-0.3660$                 | $-0.3298$   | $-0.3090$     |
| $(-3, 0.9)$          | $-0.8959$               | $-0.7174$      | $-0.6111$                 | $-0.5583$   | $-0.5521$     |

# **4.3.2 V´ıcio e Variabilidade nas Estimativas dos Parametros do Modelo ˆ LSTAR**

O vetor  $\psi = (\phi, \theta)$  contém todos parâmetros do modelo LSTAR(1), exceto a variância, mantida como fixa pela estrutura da matriz de informação. Todos os resultados nesta secão foram obtidos após descartar 5 % das estimativas mais extremas, o que significa que foram avaliados 950 processos LSTAR(1) simulados.

## **Vício nas Estimativas de Locação**

Analisa-se, primeiramente, as estimativas do parâmetro de locação. Uma vez mal estimado, este parâmetro provavelmente produzirá estimativas ruins nos parâmetros autoregressivos.

Um exemplo pode ser visto na Figura 4.7 onde as linhas da grade são traçadas perpendicularmente aos verdadeiros valores dos parâmetros. Note que quando a estimativa de locação é negativa,  $\beta_0$  tende a ser subestimado.

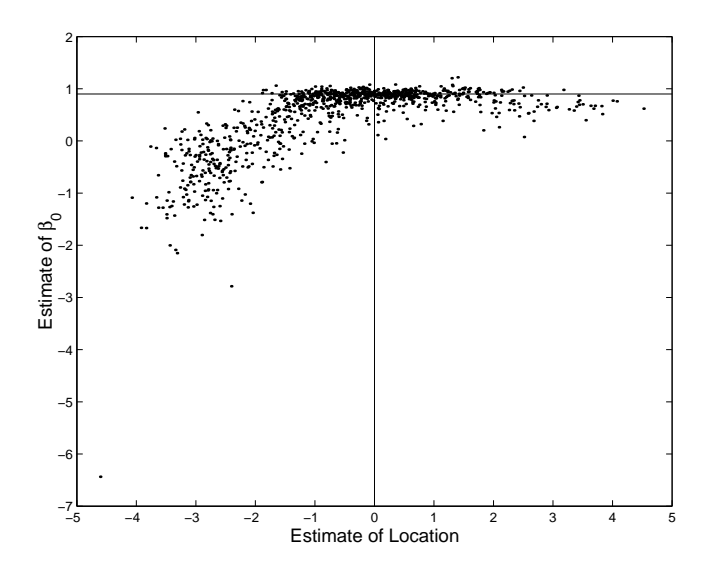

Figura 4.7: Diagrama de Dispersão entre as Estimativas de Locação e  $\beta_0$  para Simulações com  $(\gamma, c, \beta_0, \beta_1) = (1, 0, 0.9, 0.1)$  and  $T = 150$ 

Através da Tabela 4.2, verifica-se que o processo LSTAR representado na Figura 4.7 tem alta pertinência ao primeiro regime ( $y_t = 0.9y_{t-1}$ ), se comparado com os demais. É evidente na figura que as estimativas de  $\beta_0$  e c apresentam alta correlação na região em que  $c$  é subestimado.

## **Vício Médio na Locação**

O vício médio na estimação de  $c$  foi estimado pelo primeiro momento amostral conforme a equação (4-11).

$$
b\left(\widehat{c}\right) = \frac{\sum_{i=1}^{N} \widehat{c}_i}{N} \tag{4-11}
$$

Em (4-11),  $\hat{c}_i$  é a estimativa da locação para o *i*-ésimo processo simulado, obtida pelo método de estimação descrito na seção anterior, e  $N$  é o número de simulações avaliadas.

Os resultados em cada quadrante do espaço de  $(\beta_0, \beta_1)$  são mostrados na Tabela 4.4.

|                      |                           |              |                          |               |                           | $\beta_0 > 0$ $\beta_1 > 0$ |              |                           |               |                           |
|----------------------|---------------------------|--------------|--------------------------|---------------|---------------------------|-----------------------------|--------------|---------------------------|---------------|---------------------------|
|                      |                           |              | $T = 150$                |               |                           |                             |              | $T=500$                   |               |                           |
| $(\beta_0, \beta_1)$ | $rac{\gamma = 1}{-0.561}$ | $\gamma=2.5$ | $\gamma=5$               | $\gamma=10$   | $\gamma=50$               | $\gamma=1$                  | $\gamma=2.5$ | $\frac{\gamma=5}{-0.112}$ | $\gamma=10$   | $\gamma = 50$             |
| (0.9 0.1)            |                           | $-0.555$     | $-0.613$                 | $-0.606$      | $-0.666$                  | $-0.411$                    | $-0.078$     |                           | $-0.066$      | $-0.101$                  |
| (0.1 0.3)            | 0.050                     | 0.055        | 0.165                    | 0.071         | 0.131                     | 0.109                       | 0.142        | 0.078                     | 0.048         | 0.087                     |
| (0.1 0.9)            | 0.532                     | 0.547        | 0.589                    | 0.565         | 0.632                     | 0.383                       | 0.123        | 0.055                     | 0.027         | 0.058                     |
| (0.7 0.9)            | 0.544                     | 0.702        | 0.709                    | 0.783         | 0.745                     | 0.544                       | 0.600        | 0.571                     | 0.575         | 0.608                     |
| (0.4 0.6)            | 0.101                     | 0.127        | 0.235                    | 0.146         | 0.142                     | 0.164                       | 0.160        | 0.130                     | 0.138         | 0.171                     |
|                      |                           |              |                          |               |                           | $\beta_0 < 0 \ \beta_1 < 0$ |              |                           |               |                           |
|                      |                           |              | $T = 150$                |               |                           |                             |              | $T = 500$                 |               |                           |
| $(\beta_0, \beta_1)$ | $\gamma=1$                | $\gamma=2.5$ | $\gamma=5$               | $\gamma=10$   | $\gamma = 50$             | $\gamma=1$                  | $\gamma=2.5$ | $\gamma = 5$              | $\gamma=10$   | $\gamma=50$               |
| $(-0.9-0.1)$         | 0.089                     | 0.102        | 0.051                    | 0.060         | 0.064                     | $-0.075$                    | $-0.005$     | $-0.027$                  | $-0.017$      | $-0.027$                  |
| $(-0.1 - 0.3)$       | $-0.004$                  | $-0.093$     | $-0.055$                 | $-0.060$      | $-0.057$                  | $-0.037$                    | $-0.039$     | $-0.023$                  | $-0.023$      | $-0.012$                  |
| $(-0.1 - 0.9)$       | $-0.128$                  | $-0.096$     | $-0.043$                 | $-0.070$      | $-0.074$                  | $-0.008$                    | 0.051        | 0.075                     | 0.086         | 0.093                     |
| $(-0.7 - 0.9)$       | $-0.146$                  | $-0.001$     | $-0.002$                 | $-0.018$      | $-0.020$                  | $-0.058$                    | $-0.040$     | 0.092                     | 0.104         | 0.108                     |
| $(-0.4 - 0.6)$       | $-0.010$                  | $-0.052$     | $-0.037$                 | $-0.038$      | $-0.052$                  | $-0.021$                    | $-0.063$     | $-0.043$                  | $-0.054$      | $-0.053$                  |
| $(-1.5 - 0.6)$       | $-0.505$                  | $-0.410$     | $-0.514$                 | $-0.562$      | $-0.581$                  | $-0.254$                    | $-0.126$     | $-0.178$                  | $-0.196$      | $-0.202$                  |
| $(-0.6 - 1.5)$       | 0.626                     | 0.474        | 0.460                    | 0.513         | 0.509                     | 0.292                       | 0.218        | 0.159                     | 0.162         | 0.175                     |
|                      |                           |              |                          |               |                           | $\beta_0 < 0 \ \beta_1 < 0$ |              |                           |               |                           |
|                      |                           |              | $T = 150$                |               |                           |                             |              | $T = 500$                 |               |                           |
| $(\beta_0, \beta_1)$ | $\gamma=1$                | $\gamma=2.5$ | $\frac{\gamma=5}{0.167}$ | $\gamma = 10$ | $\frac{\gamma=50}{0.127}$ | $\gamma = 1$                | $\gamma=2.5$ | $\gamma=5$                | $\gamma = 10$ | $\frac{\gamma=50}{0.063}$ |
| $(-0.5, 0.5)$        | 0.099                     | 0.154        |                          | 0.190         |                           | $-0.010$                    | 0.081        | 0.003                     | 0.031         |                           |
| $(-0.7, 0.5)$        | 0.152                     | 0.048        | 0.125                    | 0.126         | 0.151                     | $-0.018$                    | 0.006        | $-0.010$                  | $-0.037$      | 0.015                     |
| $(-0.9, 0.5)$        | 0.040                     | 0.077        | 0.040                    | 0.100         | 0.106                     | $-0.001$                    | 0.026        | 0.008                     | $-0.018$      | $-0.006$                  |
| $(-0.5, 0.7)$        | 0.103                     | 0.213        | 0.150                    | 0.148         | 0.193                     | 0.034                       | 0.027        | 0.019                     | $-0.020$      | 0.009                     |
| $(-0.5, 0.9)$        | 0.336                     | 0.301        | 0.266                    | 0.277         | 0.336                     | 0.286                       | 0.025        | $-0.031$                  | $-0.060$      | $-0.082$                  |
| $(-0.995, 0.5)$      | 0.028                     | 0.089        | 0.071                    | 0.101         | 0.100                     | $-0.073$                    | $-0.049$     | 0.010                     | $-0.009$      | $-0.014$                  |
| $(-0.5, 0.995)$      | 0.847                     | 3.806        | 4.347                    | 4.493         | 4.576                     | $-0.002$                    | 1.302        | 1.652                     | 1.633         | 1.634                     |
| $(-3,0.9)$           | $-0.031$                  | 0.037        | 0.042                    | $-0.015$      | 0.005                     | 0.016                       | 0.013        | 0.012                     | 0.020         | $-0.012$                  |

Tabela 4.4: Vício Médio nas Estimativas da Locação

## **Vício Mediano na Locação**

Para evitar a influência de valores extremos e potenciais *outliers*, utiliza-se a mediana como medida mais robusta, conforme (4-12).

Sejam  $\widehat{c}_{(1)}, \widehat{c}_{(2)}, \ldots, \widehat{c}_{(N)}$  as estimativas da locação ordenadas de forma crescente, estima-se o vício mediano  $(v.m.)$  a partir de :

$$
v.m.(\widehat{c}) = \left(\widehat{c}_{\left(\frac{N+1}{2}\right)} - c\right) \tag{4-12}
$$

Como a locação foi fixada em zero  $(c = 0)$  para todos os processos, o vício mediano irá corresponder a própria mediana de  $\hat{c}$ . Os resultados para esta estatística são mostrados na Tabela 4.5 e ilustrados na Figura 4.8.

Tabela 4.5: Vício Mediano nas Estimativas da Locação

|                      |                           |                            |                           |                           |                           | $\beta_0 > 0$ $\beta_1 > 0$ |                             |                             |                              |                              |
|----------------------|---------------------------|----------------------------|---------------------------|---------------------------|---------------------------|-----------------------------|-----------------------------|-----------------------------|------------------------------|------------------------------|
|                      |                           |                            | $T = 150$                 |                           |                           |                             |                             | $T = 500$                   |                              |                              |
| $(\beta_0, \beta_1)$ | $\frac{\gamma=1}{-0.493}$ | $\gamma=2.5$               | $\frac{\gamma=5}{-0.443}$ | $\gamma=10$               | $\gamma = 50$             | $\frac{\gamma = 1}{-0.416}$ | $\frac{\gamma=2.5}{-0.195}$ | $\frac{\gamma = 5}{-0.204}$ | $\gamma=10$                  | $\gamma=50$                  |
| (0.9 0.1)            |                           | $-0.500$                   |                           | $-0.473$                  | $-0.441$                  |                             |                             |                             | $-0.159$                     | $-0.158$                     |
| (0.1 0.3)            | 0.041                     | 0.071                      | 0.230                     | 0.067                     | 0.101                     | 0.103                       | 0.190                       | 0.094                       | 0.030                        | 0.066                        |
| (0.1 0.9)            | 0.372                     | 0.487                      | 0.509                     | 0.426                     | 0.494                     | 0.379                       | 0.267                       | 0.152                       | 0.133                        | 0.142                        |
| (0.7 0.9)            | 0.544                     | 0.625                      | 0.591                     | 0.646                     | 0.604                     | 0.540                       | 0.543                       | 0.493                       | 0.468                        | 0.525                        |
| (0.4 0.6)            | 0.141                     | 0.113                      | 0.222                     | 0.126                     | 0.167                     | 0.127                       | 0.171                       | 0.118                       | 0.153                        | 0.193                        |
|                      |                           |                            |                           |                           |                           | $\beta_0<0$ $\beta_1<0$     |                             |                             |                              |                              |
|                      |                           |                            | $T=150$                   |                           |                           |                             |                             | $T=500$                     |                              |                              |
| $(\beta_0, \beta_1)$ | $\frac{\gamma=1}{0.071}$  | $\frac{\gamma=2.5}{0.130}$ | $\frac{\gamma=5}{0.034}$  | $\frac{\gamma=10}{0.029}$ | $\gamma=50$               | $\frac{\gamma=1}{-0.080}$   | $\frac{\gamma=2.5}{-0.033}$ | $\frac{\gamma=5}{-0.045}$   | $\frac{\gamma = 10}{-0.015}$ | $\frac{\gamma = 50}{-0.043}$ |
| $(-0.9-0.1)$         |                           |                            |                           |                           | 0.006                     |                             |                             |                             |                              |                              |
| $(-0.1 - 0.3)$       | 0.032                     | $-0.123$                   | $-0.031$                  | $-0.032$                  | $-0.033$                  | $-0.016$                    | $-0.018$                    | $-0.004$                    | 0.008                        | 0.022                        |
| $(-0.1 - 0.9)$       | $-0.131$                  | $-0.075$                   | $-0.034$                  | $-0.076$                  | $-0.075$                  | $-0.078$                    | 0.009                       | 0.042                       | 0.057                        | 0.055                        |
| $(-0.7 - 0.9)$       | $-0.119$                  | 0.076                      | 0.045                     | 0.013                     | 0.015                     | $-0.071$                    | $-0.011$                    | 0.023                       | 0.049                        | 0.053                        |
| $(-0.4 - 0.6)$       | 0.046                     | $-0.039$                   | 0.001                     | 0.005                     | $-0.006$                  | $-0.006$                    | $-0.040$                    | $-0.020$                    | $-0.024$                     | $-0.033$                     |
| $(-1.5 - 0.6)$       | $-0.412$                  | $-0.437$                   | $-0.506$                  | $-0.516$                  | $-0.525$                  | $-0.115$                    | $-0.155$                    | $-0.200$                    | $-0.167$                     | $-0.156$                     |
| $(-0.6 - 1.5)$       | 0.599                     | 0.501                      | 0.399                     | 0.433                     | 0.429                     | 0.122                       | 0.308                       | 0.187                       | 0.157                        | 0.171                        |
|                      |                           |                            |                           |                           |                           | $\beta_0 < 0 \ \beta_1 < 0$ |                             |                             |                              |                              |
|                      |                           |                            | $T = 150$                 |                           |                           |                             |                             | $T=500$                     |                              |                              |
| $(\beta_0, \beta_1)$ | $\frac{\gamma=1}{0.136}$  | $\frac{\gamma=2.5}{0.123}$ | $\frac{\gamma=5}{0.168}$  | $\frac{\gamma=10}{0.205}$ | $\frac{\gamma=50}{0.112}$ | $\frac{\gamma=1}{0.002}$    | $\frac{\gamma=2.5}{0.121}$  | $\frac{\gamma = 5}{0.091}$  | $\frac{\gamma=10}{0.046}$    | $\frac{\gamma=50}{0.099}$    |
| $(-0.5, 0.5)$        |                           |                            |                           |                           |                           |                             |                             |                             |                              |                              |
| $(-0.7, 0.5)$        | 0.125                     | 0.054                      | 0.184                     | 0.165                     | 0.158                     | $-0.014$                    | 0.091                       | 0.082                       | 0.010                        | 0.045                        |
| $(-0.9, 0.5)$        | 0.063                     | 0.133                      | 0.131                     | 0.190                     | 0.117                     | 0.003                       | 0.153                       | 0.067                       | 0.032                        | 0.054                        |
| $(-0.5, 0.7)$        | 0.130                     | 0.286                      | 0.235                     | 0.146                     | 0.160                     | 0.092                       | 0.134                       | 0.112                       | 0.057                        | 0.066                        |
| $(-0.5, 0.9)$        | 0.323                     | 0.334                      | 0.272                     | 0.230                     | 0.315                     | 0.308                       | 0.138                       | 0.078                       | 0.051                        | 0.036                        |
| $(-0.995, 0.5)$      | 0.136                     | 0.160                      | 0.135                     | 0.132                     | 0.131                     | $-0.116$                    | $-0.015$                    | 0.117                       | 0.066                        | 0.048                        |
| $(-0.5, 0.995)$      | 0.638                     | 1.004                      | 1.474                     | 1.734                     | 1.902                     | 0.163                       | 0.386                       | 0.422                       | 0.408                        | 0.410                        |
| $(-3,0.9)$           | 0.035                     | 0.115                      | 0.111                     | 0.082                     | 0.080                     | 0.024                       | 0.031                       | 0.052                       | 0.062                        | 0.016                        |

Fica evidenciado que a estimativa de locação tende a ser deslocada na direção do regime que detem o maior grau de dependência autoregressiva. Isto ocorre, claramente, quando ambos os coeficientes autoregressivos apresentam o mesmo sinal. Nestes casos, o vício tende a ser positivo se  $\beta_1 > \beta_0$  e negativo caso  $\beta_0 > \beta_1$ .

Na situação em que  $\beta_1$  e  $\beta_0$  têm sinais opostos, quase a totalidade dos processos apresentou vício médio e mediano positivo pois nestes casos, como o primeiro regime possui sinal negativo, a observação é "rebatida" para o segundo regime. A consequência é a concentração maior de pertinência ao segundo regime.

De forma geral, o vício é maior para os processos do primeiro quadrante  $(\beta_0 > 0 \text{ e } \beta_1 > 0)$  e para alguns dos processos simulados próximos a fronteira de estabilidade dos modelos SETAR. Destaca-se o processo em que  $(\beta_0, \beta_1)$  =  $(-0.5, 0.995)$  cujo vício foi bem maior que os demais. Este processo inclusive foi excluído da Figura 4.8 e será analisado separadamente nas próximas seções.

O estranho comportamento deste processo, quando comparado com outros,  $\acute{\text{e}}$  melhor compreendido através da análise das Tabelas 4.1, 4.2 e 4.3 que mostram um alto desvio padrão, uma pequena pertinência média ao primeiro regime e baixa correlação, respectivamente.

Outro fato evidente na Figura 4.8 é o pequeno decréscimo no vício das estimativas quando aumenta-se o tamanho da amostra. Isto ocorre, principalmente, nos quadrantes onde  $\beta_0$  e  $\beta_1$  têm o mesmo sinal.

Os histogramas na Figura 4.9 ilustram duas distribuições assimétricas para as estimativas da locação. Note que a direção da assimetria varia em função da diferença entre os  $\beta$ 's. O histograma das estimativas de c apresenta assimetria à direita quando  $\beta_1 > \beta_0$  à esquerda quando  $\beta_1 < \beta_0$ .

#### **Variabilidade nas Estimativas de Locação**

Apesar de alguns processos apresentarem pequeno vício médio e mediano na estimação da locação, a variabilidade das estimativas também reflete dificuldade na estimação dos parâmetros do modelo LSTAR.

#### **Erro Quadrático Médio na Locação**

Utiliza-se, primeiramente, o Erro Quadrático Médio (EQM) em (4-13) por ser a medida mais usual para a medir a variabilidade em valores distribuídos simetricamente em torno da média.

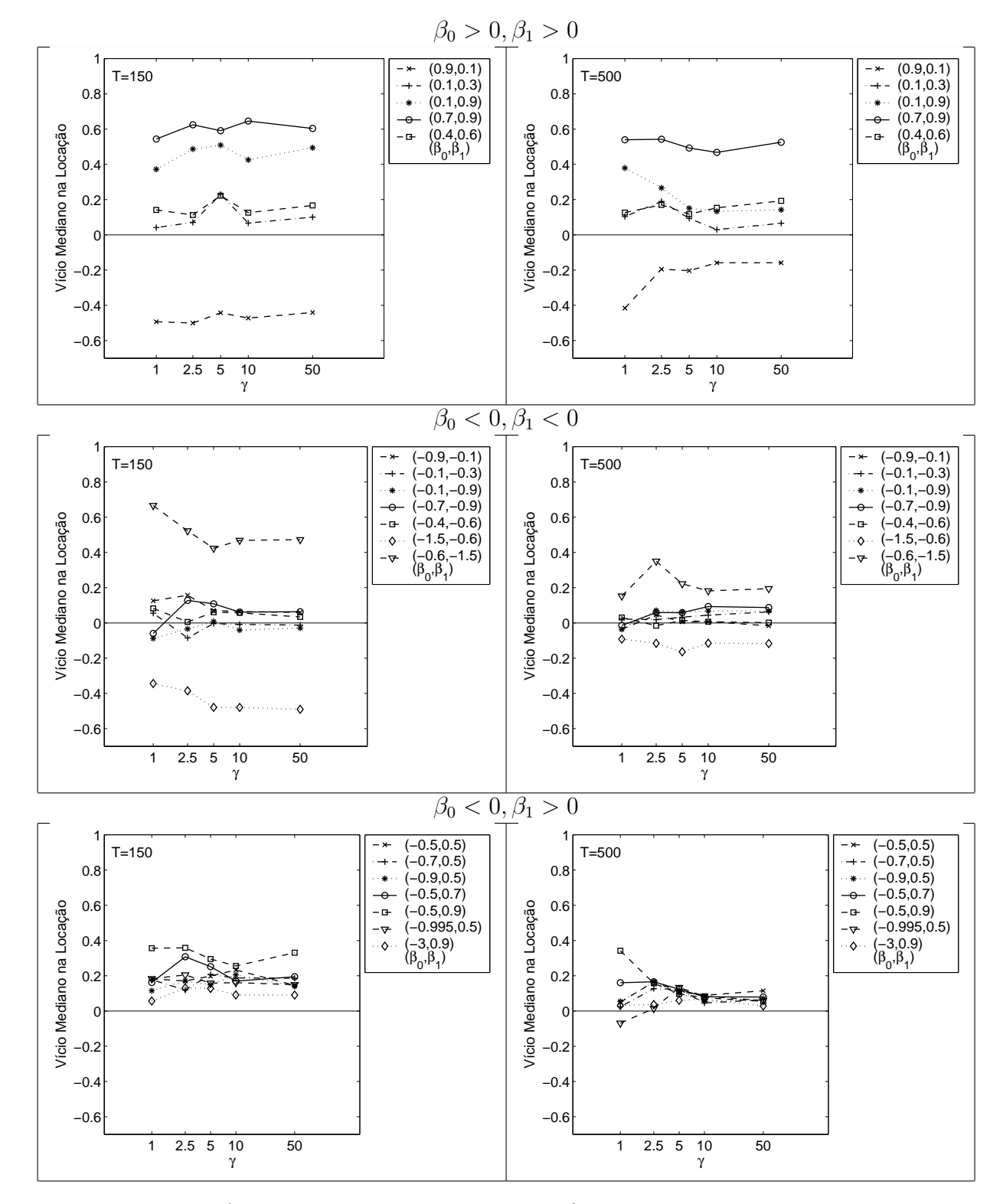

Figura 4.8: Vício Mediano na Estimação dos Parâmetros de Locação

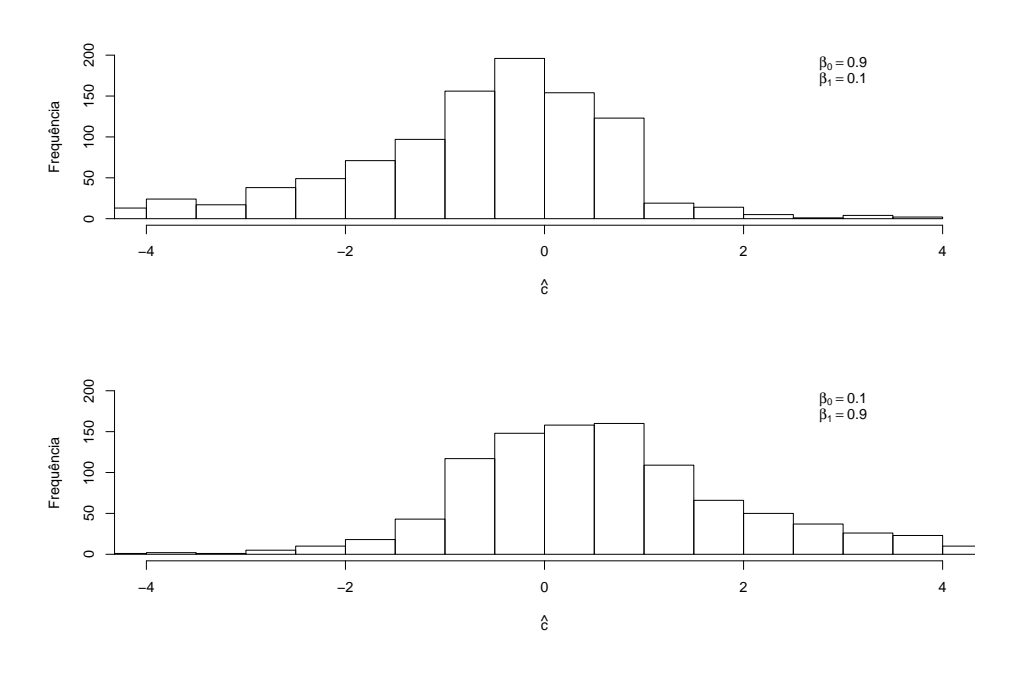

Figura 4.9: Histograma das Estimativas de Locação para  $(\gamma, c, \beta_0, \beta_1)$  =  $(50, 0, 0.9, 0.1)$  e  $(\gamma, c, \beta_0, \beta_1) = (50, 0, 0.1, 0.9)$  com  $T = 150$ 

$$
e.q.m(\hat{c}) = \frac{1}{N} \sum_{j=1}^{N} (\hat{c}_j - c_j)^2
$$
\n(4-13)

A Tabela 4.6 traz os resultados para a avaliação do  $EQM(\hat{c})$ . Perceba que para o processo no qual  $(\beta_0, \beta_1) = (-0.5, 0.995)$ , a variabilidade é nitidamente superior às demais situações.

### **Desvio Absoluto Mediano na Locação**

Uma avaliação mais robusta da variabilidade na estimação do parâmetro de locação é feita através do cálculo do Desvio Absoluto Mediano (DAM) conforme a equação 4-14.

$$
d.a.m(\hat{c}) = mediana(|\hat{c}_j - mediana(\hat{c}_j)|)
$$
  $j = 1, 2, ..., 1000$  (4-14)

Tal como foi feito com o vício, apresenta-se o resultado para o d.a.m. com o uso da Tabela 4.7 e da Figura 4.10.

Em relação à variabilidade na estimação da locação, constata-se na Tabela 4.7 e na Figura 4.10 que transições mais suaves estão associadas com maior variabilidade nas estimativas. Outro fato a ser destacado é que a variabilidade

|                      |                          |                            |                          |               |                             | $\beta_0 > 0$ $\beta_1 > 0$ |                            |                          |                           |                           |
|----------------------|--------------------------|----------------------------|--------------------------|---------------|-----------------------------|-----------------------------|----------------------------|--------------------------|---------------------------|---------------------------|
|                      |                          |                            | $T = 150$                |               |                             |                             |                            | $T = 500$                |                           |                           |
| $(\beta_0, \beta_1)$ | $\gamma=1$               | $\gamma=2.5$               | $\gamma=5$               | $\gamma=10$   | $\gamma=50$                 | $\gamma=1$                  | $\frac{\gamma=2.5}{0.762}$ | $\frac{\gamma=5}{0.677}$ | $\gamma=10$               | $\gamma=50$               |
| (0.9 0.1)            | 2.107                    | 1.688                      | 1.709                    | 1.748         | 1.790                       | 2.528                       |                            |                          | 0.638                     | 0.754                     |
| (0.1 0.3)            | 0.758                    | 0.738                      | 0.768                    | 0.800         | 0.781                       | 0.776                       | 0.751                      | 0.757                    | 0.754                     | 0.774                     |
| (0.1 0.9)            | 1.930                    | 1.663                      | 1.588                    | 1.658         | 1.865                       | 2.350                       | 0.690                      | 0.557                    | 0.739                     | 0.759                     |
| (0.7 0.9)            | 2.618                    | 2.739                      | 2.854                    | 3.084         | 3.137                       | 2.941                       | 2.677                      | 2.569                    | 2.486                     | 2.762                     |
| (0.4 0.6)            | 0.962                    | 1.003                      | 0.950                    | 0.978         | 0.922                       | 1.047                       | 1.032                      | 0.958                    | 0.948                     | 1.018                     |
|                      |                          |                            |                          |               |                             | $\beta_0 < 0 \ \beta_1 < 0$ |                            |                          |                           |                           |
|                      |                          |                            | $T = 150$                |               |                             |                             |                            | $T = 500$                |                           |                           |
| $\beta_0, \beta_1$   | $\frac{\gamma=1}{1.324}$ | $\gamma=2.5$               | $\frac{\gamma=5}{0.838}$ | $\gamma=10$   | $\gamma = 50$               | $\frac{\gamma=1}{2.232}$    | $\frac{\gamma=2.5}{0.773}$ | $\frac{\gamma=5}{0.558}$ | $\gamma = 10$             | $\gamma=50$               |
| $(-0.9-0.1)$         |                          | 0.998                      |                          | 0.826         | 0.867                       |                             |                            |                          | 0.591                     | 0.653                     |
| $(-0.1 - 0.3)$       | 0.736                    | 0.830                      | 0.764                    | 0.769         | 0.774                       | 0.796                       | 0.799                      | 0.766                    | 0.761                     | 0.759                     |
| $(-0.1 - 0.9)$       | 1.522                    | 1.049                      | 0.926                    | 0.950         | 0.989                       | 2.029                       | 0.779                      | 0.585                    | 0.598                     | 0.670                     |
| $(-0.7 - 0.9)$       | 1.963                    | 1.828                      | 1.812                    | 1.841         | 1.844                       | 2.242                       | 1.920                      | 1.876                    | 1.892                     | 1.937                     |
| $(-0.4 - 0.6)$       | 0.979                    | 0.964                      | 0.915                    | 0.906         | 0.915                       | 1.013                       | 0.998                      | 1.006                    | 1.010                     | 1.016                     |
| $(-1.5 - 0.6)$       | 3.641                    | 1.886                      | 2.268                    | 2.484         | 2.571                       | 1.003                       | 0.479                      | 0.506                    | 0.558                     | 0.586                     |
| $(-0.6 - 1.5)$       | 3.416                    | 2.114                      | 2.286                    | 2.542         | 2.606                       | 1.095                       | 0.517                      | 0.447                    | 0.481                     | 0.519                     |
|                      |                          |                            |                          |               |                             | $\beta_0 < 0 \ \beta_1 < 0$ |                            |                          |                           |                           |
|                      |                          |                            | $T = 150$                |               |                             |                             |                            | $T=500$                  |                           |                           |
| $(\beta_0, \beta_1)$ |                          |                            |                          | $\gamma = 10$ |                             | $\gamma = 1$                | $\frac{\gamma=2.5}{0.758}$ | $\frac{\gamma=5}{0.390}$ |                           |                           |
| $(-0.5, 0.5)$        | $\frac{\gamma=1}{1.173}$ | $\frac{\gamma=2.5}{0.790}$ | $\frac{\gamma=5}{0.725}$ | 0.706         | $\frac{\gamma = 50}{0.712}$ | 1.740                       |                            |                          | $\frac{\gamma=10}{0.406}$ | $\frac{\gamma=50}{0.450}$ |
| $(-0.7, 0.5)$        | 1.359                    | 0.778                      | 0.586                    | 0.655         | 0.692                       | 1.686                       | 0.606                      | 0.306                    | 0.291                     | 0.301                     |
| $(-0.9, 0.5)$        | 1.685                    | 0.747                      | 0.673                    | 0.594         | 0.636                       | 1.669                       | 0.413                      | 0.228                    | 0.219                     | 0.232                     |
| $(-0.5, 0.7)$        | 1.299                    | 0.889                      | 0.663                    | 0.653         | 0.699                       | 1.838                       | 0.515                      | 0.270                    | 0.304                     | 0.371                     |
| $(-0.5, 0.9)$        | 1.766                    | 0.803                      | 0.731                    | 0.697         | 0.875                       | 1.577                       | 0.279                      | 0.244                    | 0.272                     | 0.311                     |
| $(-0.995, 0.5)$      | 1.658                    | 0.764                      | 0.543                    | 0.600         | 0.646                       | 1.455                       | 0.359                      | 0.190                    | 0.171                     | 0.197                     |
| $(-0.5, 0.995)$      | 6.212                    | 43.554                     | 49.687                   | 50.938        | 51.646                      | 0.990                       | 15.323                     | 20.026                   | 20.910                    | 21.120                    |
| $(-3,0.9)$           | 0.408                    | 0.167                      | 0.142                    | 0.177         | 0.177                       | 0.070                       | 0.037                      | 0.047                    | 0.040                     | 0.046                     |

Tabela 4.6: Erro Quadrático Médio nas Estimativas da Locação

Tabela 4.7: Desvio Absoluto Mediano nas Estimativas da Locação

|                      |              |                            |                          |             |             | $\beta_0 > 0$ $\beta_1 > 0$ |                            |                            |               |               |
|----------------------|--------------|----------------------------|--------------------------|-------------|-------------|-----------------------------|----------------------------|----------------------------|---------------|---------------|
|                      |              |                            | $T = 150$                |             |             |                             |                            | $T = 500$                  |               |               |
| $(\beta_0, \beta_1)$ | $\gamma=1$   | $\frac{\gamma=2.5}{0.816}$ | $\gamma=5$               | $\gamma=10$ | $\gamma=50$ | $\gamma=1$                  | $\frac{\gamma=2.5}{0.623}$ | $\frac{\gamma = 5}{0.544}$ | $\gamma=10$   | $\gamma=50$   |
| (0.9 0.1)            | 1.037        |                            | 0.763                    | 0.769       | 0.772       | $\frac{1.032}{}$            |                            |                            | 0.526         | 0.559         |
| (0.1 0.3)            | 0.755        | 0.732                      | 0.728                    | 0.803       | 0.782       | 0.748                       | 0.747                      | 0.751                      | 0.730         | 0.751         |
| (0.1 0.9)            | 0.943        | 0.806                      | 0.779                    | 0.786       | 0.835       | 1.027                       | 0.561                      | 0.485                      | 0.572         | 0.569         |
| (0.7 0.9)            | 1.258        | 1.212                      | 1.256                    | 1.273       | 1.322       | 1.353                       | 1.219                      | 1.148                      | 1.060         | 1.219         |
| (0.4 0.6)            | 0.835        | 0.867                      | 0.804                    | 0.859       | 0.776       | 0.903                       | 0.858                      | 0.796                      | 0.763         | 0.848         |
|                      |              |                            |                          |             |             | $\beta_0<0$ $\beta_1<0$     |                            |                            |               |               |
|                      |              |                            | $T = 150$                |             |             |                             |                            | $T = 500$                  |               |               |
| $(\beta_0, \beta_1)$ | $\gamma = 1$ | $\gamma=2.5$               | $\gamma=5$               | $\gamma=10$ | $\gamma=50$ | $\gamma=1$                  | $\frac{\gamma=2.5}{0.624}$ | $\frac{\gamma=5}{0.510}$   | $\gamma = 10$ | $\gamma = 50$ |
| $(-0.9 - 0.1)$       | 0.888        | 0.721                      | 0.638                    | 0.630       | 0.651       | 1.122                       |                            |                            | 0.484         | 0.518         |
| $(-0.1 - 0.3)$       | 0.732        | 0.792                      | 0.774                    | 0.772       | 0.781       | 0.786                       | 0.745                      | 0.743                      | 0.728         | 0.723         |
| $(-0.1 - 0.9)$       | 0.934        | 0.752                      | 0.683                    | 0.678       | 0.698       | 1.054                       | 0.616                      | 0.500                      | 0.470         | 0.500         |
| $(-0.7 - 0.9)$       | 1.165        | 1.159                      | 1.088                    | 1.125       | 1.129       | 1.245                       | 1.122                      | 1.043                      | 1.058         | 1.086         |
| $(-0.4 - 0.6)$       | 0.896        | 0.863                      | 0.826                    | 0.811       | 0.825       | 0.865                       | 0.863                      | 0.870                      | 0.874         | 0.884         |
| $(-1.5 - 0.6)$       | 1.412        | 0.888                      | 0.886                    | 0.913       | 0.947       | 0.743                       | 0.579                      | 0.521                      | 0.522         | 0.538         |
| $(-0.6 - 1.5)$       | 1.369        | 0.921                      | 0.932                    | 0.981       | 1.014       | 0.746                       | 0.566                      | 0.520                      | 0.508         | 0.525         |
|                      |              |                            |                          |             |             | $\beta_0<0$ $\beta_1<0$     |                            |                            |               |               |
|                      |              |                            | $T=150$                  |             |             |                             |                            | $T = 500$                  |               |               |
| $(\beta_0, \beta_1)$ | $\gamma = 1$ | $\gamma=2.5$               | $\frac{\gamma=5}{0.578}$ | $\gamma=10$ | $\gamma=50$ | $\underline{\gamma=1}$      | $\frac{\gamma=2.5}{0.574}$ | $\frac{\gamma=5}{0.440}$   | $\gamma=10$   | $\gamma=50$   |
| $(-0.5, 0.5)$        | 0.790        | $\overline{0.616}$         |                          | 0.581       | 0.594       | 1.037                       |                            |                            | 0.434         | 0.448         |
| $(-0.7, 0.5)$        | 0.851        | 0.639                      | 0.512                    | 0.529       | 0.567       | 1.144                       | 0.530                      | 0.418                      | 0.359         | 0.368         |
| $(-0.9, 0.5)$        | 0.901        | 0.622                      | 0.530                    | 0.484       | 0.486       | 1.162                       | 0.445                      | 0.359                      | 0.333         | 0.333         |
| $(-0.5, 0.7)$        | 0.807        | 0.699                      | 0.541                    | 0.522       | 0.595       | 1.146                       | 0.511                      | 0.385                      | 0.369         | 0.385         |
| $(-0.5, 0.9)$        | 0.913        | 0.597                      | 0.521                    | 0.471       | 0.528       | 0.950                       | 0.368                      | 0.380                      | 0.366         | 0.369         |
| $(-0.995, 0.5)$      | 0.888        | 0.577                      | 0.487                    | 0.476       | 0.483       | 1.069                       | 0.436                      | 0.336                      | 0.310         | 0.324         |
| $(-0.5, 0.995)$      | 1.031        | 1.481                      | 2.138                    | 2.306       | 2.394       | 0.609                       | 0.628                      | 0.794                      | 0.865         | 0.918         |
| $(-3.0.9)$           | 0.455        | 0.304                      | 0.262                    | 0.254       | 0.259       | 0.193                       | 0.142                      | 0.161                      | 0.151         | 0.158         |

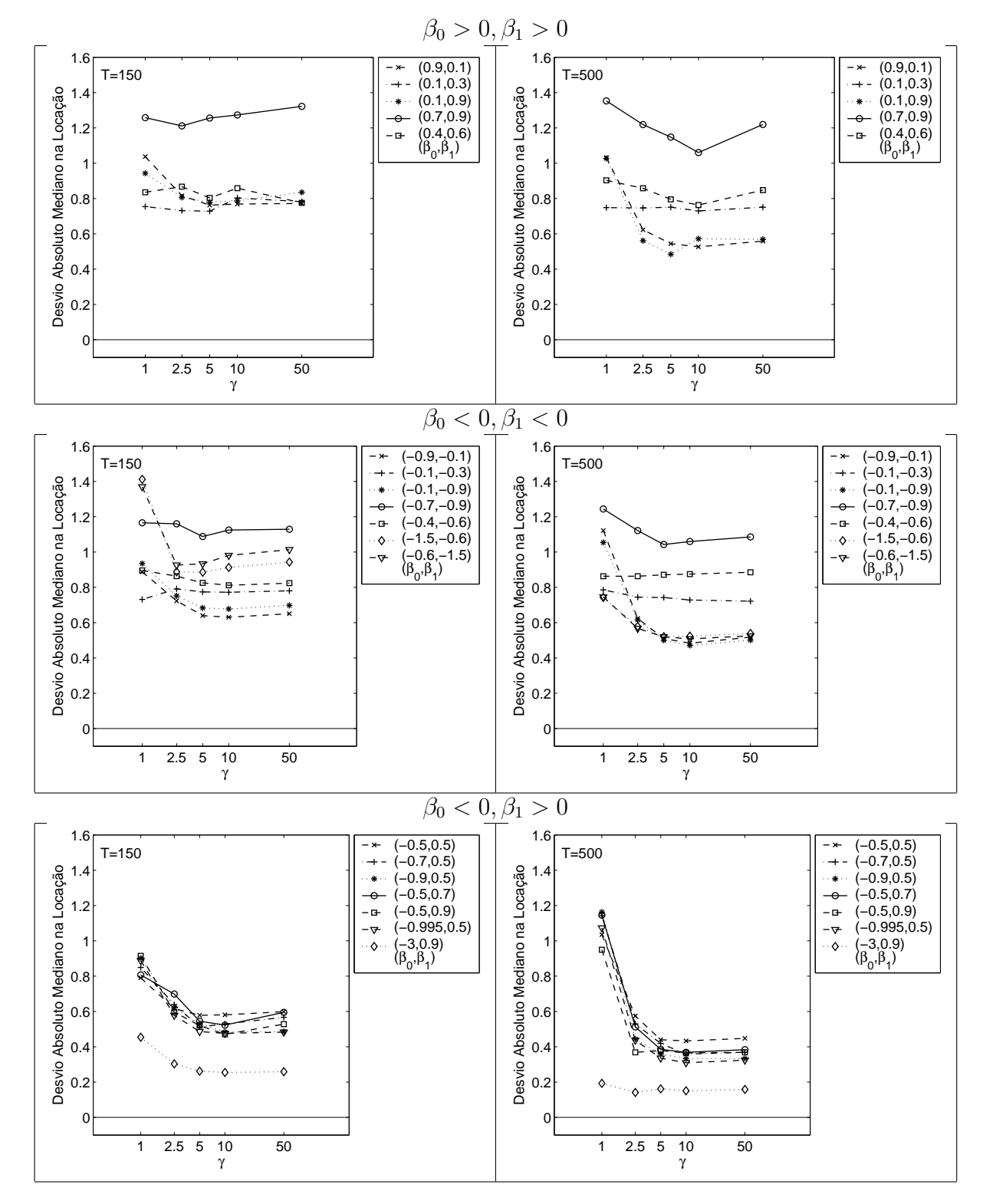

Figura 4.10: Desvio Absoluto Mediano na Estimação dos Parâmetros de Locação

parece não diminuir substancialmente com o aumento do tamanho da amostra. Em algumas situações em que a diferença entre os coeficientes autoregressivos é pequena, a variabilidade aumenta com o tamanho da amostra.

Mesmo com o uso de uma medida robusta, os parâmetros  $(\beta_0, \beta_1)$  =  $(-0.5, 0.995)$  ainda produzem resultados discrepantes para  $\gamma = 50$ . Por este motivo, foi investigada, no diagrama de dispersão da Figura 4.11, a relação entre as estimativas para locação e a pertinência média  $\bar{F}$  ao primeiro regime que é, em média, extremamente baixa neste processo (ver Tabela 4.2).

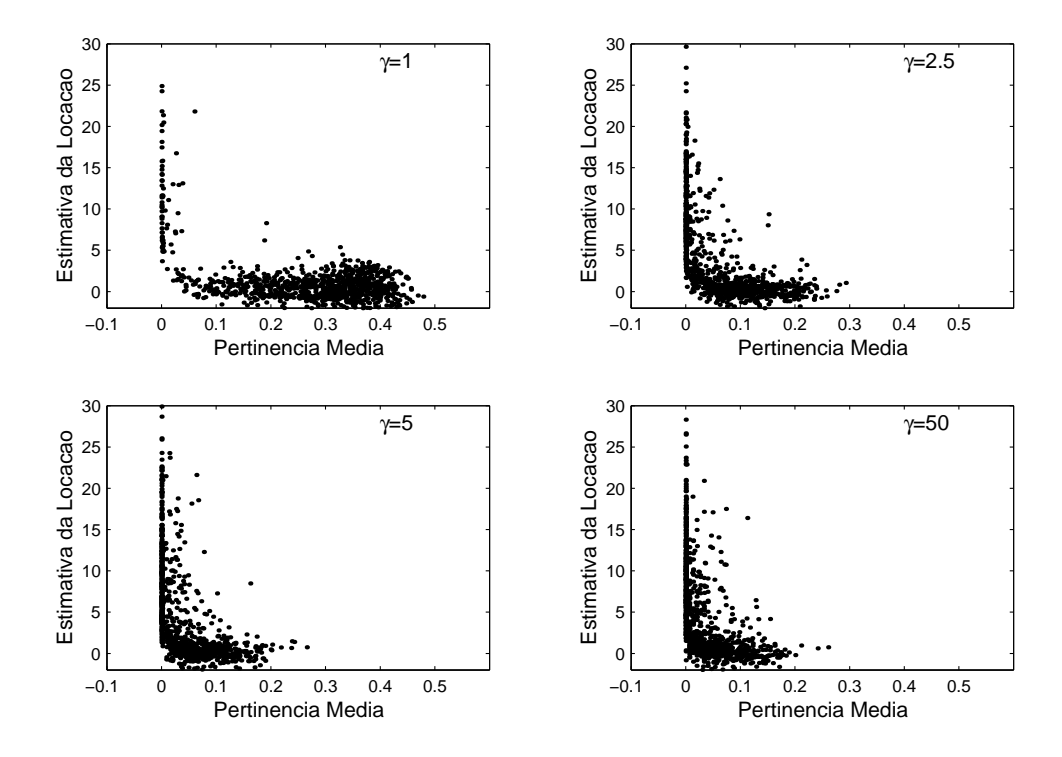

Figura 4.11: Diagrama de Dispersão da Pertinência(1<sup>o</sup> Regime) vs as Estimativas de Locação em 1000 Processos Simulados com  $(\beta_0, \beta_1) = (-0.5, 0.995) T =$ 150

A partir da Figura 4.11, nota-se que a medida em que o processo tornase menos suave, a pertinência média diminui. Em várias simulações, praticamente não há pertinência ao primeiro regime, o que inviabiliza a estimação do parâmetro de locação.

#### **Vício nas Estimativas dos Parâmetros AutoRegressivos**

No desenho do experimento de Monte Carlo, os regimes foram criados fixando-se o intercepto em zero. Por este motivo, o interesse maior recai sobre as estimativas dos coeficientes angulares  $\beta_0$  e  $\beta_1$ , aqui denominados parâmetros autoregressivos. Ao contrário da locação estes parâmetros assumiram diversos valores e, por isso, a comparação entre diversos processos será feita mediante o uso de medidas relativas.

#### **Vício Mediano Relativo nos Parâmetros Autoregressivos**

Utiliza-se então o vício mediano relativo  $(v.m.r)$  na equação (4-15) como medida robusta para avaliar a magnitude do vício nas estimativas dos parâmetros autoregressivos.

$$
v.m.r\left(\widehat{\beta}_i\right) = mediana\left(\frac{\widehat{\beta}_{ij} - \beta_i}{|\beta_i|}\right) \quad i = 0, 1 \quad j = 1, 2, \dots, N \tag{4-15}
$$

Primeiramente, a Tabela 4.8 apresenta o vício mediano relativo na estimação de  $\beta_0$ , o coeficiente autoregressivo vinculado ao primeiro regime do processo LSTAR. Os mesmos resultados sao apresentados na Figura 4.12. ˜

Na Figura 4.12, destacam-se, pelo vício, os processos em que  $|\beta_0| = 0.1$  e também o processo simulado com  $(\beta_0, \beta_1) = (-0.5, 0.995)$ . No primeiro caso, o valor de  $\beta_0$  próximo de zero faz com que as simulações do processo LSTAR(1) estejam próximas de um processo AR(1) quando  $|\beta_1|$  =0.9.

As situações mais extremas ocorrem para  $(\beta_0, \beta_1) = (-0.1, -0.9)$  e  $(\beta_0, \beta_1) = (0.1, 0.9)$ . Observe que nestes dois processos é grande a diferença entre os graus de dependência autoregressiva, que é muito menor no primeiro dos regimes. Por outro lado, os processos simulados com  $(\beta_0, \beta_1) = (-0.1, -0.3)$  e  $(\beta_0, \beta_1) = (0.1, 0.3)$ , que apresentam pequena diferença entre os coeficientes autoregressivos, também estiveram no grupo dos que apresentaram os maiores vícios relativos para  $\beta_0$ .

A Tabela A.1 no Apêndice A contém os vícios associados à estimação do intercepto  $\alpha_0$ . Nela podemos constatar que os processos em que  $(\beta_0, \beta_1)$  =  $(0.9, 0.1)$  e  $(\beta_0, \beta_1) = (-0.9, -0.1)$  apresentam os maiores vícios na estimação deste parâmetro.

O vicio mediano relativo nas estimativas de  $\beta_1$  é examinado da mesma forma como em  $\beta_0$ . Assim, a Tabela 4.9 e a Figura 4.13 contêm os resultados para esta estatística.

|                      |                          |                             |                           |                              |                              | $\beta_0 > 0$ $\beta_1 > 0$ |                             |                                          |                              |                              |
|----------------------|--------------------------|-----------------------------|---------------------------|------------------------------|------------------------------|-----------------------------|-----------------------------|------------------------------------------|------------------------------|------------------------------|
|                      |                          |                             | $T = 150$                 |                              |                              |                             |                             | $T=500$                                  |                              |                              |
| $(\beta_0, \beta_1)$ |                          | $\frac{\gamma=2.5}{-0.136}$ | $\frac{\gamma=5}{-0.131}$ |                              | $\frac{\gamma = 50}{-0.129}$ |                             | $\frac{\gamma=2.5}{-0.031}$ | $\frac{\gamma = 5}{-0.046}$              |                              | $\frac{\gamma = 50}{-0.049}$ |
| (0.9 0.1)            | $\frac{\gamma}{-0.173}$  |                             |                           | $\frac{\gamma = 10}{-0.137}$ |                              | $\frac{\gamma}{-0.105}$     |                             |                                          | $\frac{\gamma = 10}{-0.042}$ |                              |
| (0.1 0.3)            | 0.483                    | 0.201                       | 0.185                     | 0.072                        | 0.417                        | 0.587                       | 0.344                       | 0.312                                    | 0.435                        | 0.384                        |
| (0.1 0.9)            | 0.976                    | 0.145                       | 0.193                     | 0.261                        | 0.564                        | 0.674                       | 0.012                       | 0.009                                    | 0.377                        | 0.296                        |
| (0.7 0.9)            | $-0.027$                 | $-0.042$                    | $-0.021$                  | $-0.052$                     | $-0.033$                     | 0.029                       | 0.008                       | 0.007                                    | 0.011                        | 0.009                        |
| (0.4 0.6)            | 0.007                    | 0.041                       | $-0.040$                  | $-0.036$                     | 0.017                        | 0.092                       | 0.060                       | 0.066                                    | 0.088                        | 0.082                        |
|                      |                          |                             |                           |                              |                              | $\beta_0 < 0 \ \beta_1 < 0$ |                             |                                          |                              |                              |
|                      |                          |                             | $T = 150$                 |                              |                              |                             |                             | $T = 500$                                |                              |                              |
| $(\beta_0, \beta_1)$ | $\frac{\gamma=1}{0.209}$ | $\gamma=2.5$                | $\frac{\gamma=5}{0.142}$  | $\frac{\gamma=10}{0.155}$    | $\gamma = 50$                | $\frac{\gamma=1}{0.115}$    | $\gamma=2.5$                | $\frac{1}{\gamma = 5}$ $\frac{1}{0.050}$ | $\gamma=10$                  | $\gamma = 50$                |
| $(-0.9,-0.1)$        |                          | 0.080                       |                           |                              | 0.162                        |                             | 0.058                       |                                          | 0.057                        | 0.071                        |
| $(-0.1,-0.3)$        | $-0.520$                 | $-0.336$                    | $-0.270$                  | $-0.283$                     | $-0.300$                     | $-0.345$                    | $-0.389$                    | $-0.360$                                 | $-0.388$                     | $-0.391$                     |
| $(-0.1,-0.9)$        | $-1.031$                 | $-0.766$                    | $-0.721$                  | $-0.827$                     | $-0.892$                     | $-0.787$                    | $-0.266$                    | $-0.302$                                 | $-0.352$                     | $-0.371$                     |
| $(-0.7,-0.9)$        | 0.009                    | $-0.001$                    | $-0.032$                  | $-0.034$                     | $-0.036$                     | $-0.028$                    | $-0.027$                    | $-0.038$                                 | $-0.041$                     | $-0.042$                     |
| $(-0.4,-0.6)$        | $-0.049$                 | $-0.085$                    | $-0.103$                  | $-0.091$                     | $-0.107$                     | $-0.088$                    | $-0.051$                    | $-0.089$                                 | $-0.086$                     | $-0.088$                     |
| $(-1.5,-0.6)$        | 0.050                    | 0.057                       | 0.063                     | 0.069                        | 0.072                        | 0.010                       | 0.017                       | 0.024                                    | 0.027                        | 0.029                        |
| $(-0.6,-1.5)$        | 0.052                    | 0.022                       | 0.021                     | 0.018                        | 0.016                        | 0.031                       | 0.007                       | 0.002                                    | $-0.001$                     | $-0.001$                     |
|                      |                          |                             |                           |                              |                              | $\beta_0 < 0 \ \beta_1 < 0$ |                             |                                          |                              |                              |
|                      |                          |                             | $T = 150$                 |                              |                              |                             |                             | $T=500$                                  |                              |                              |
| $(\beta_0, \beta_1)$ | $\frac{\gamma=1}{0.377}$ | $\frac{\gamma=2.5}{0.227}$  | $\frac{\gamma=5}{0.176}$  | $\frac{\gamma=10}{0.197}$    | $\frac{\gamma = 50}{0.344}$  | $\frac{\gamma=1}{0.302}$    | $\frac{\gamma=2.5}{0.021}$  | $\frac{\gamma = 5}{0.073}$               | $\frac{\gamma=10}{0.161}$    | $\frac{\gamma=50}{0.104}$    |
| $(-0.5, 0.5)$        |                          |                             |                           |                              |                              |                             |                             |                                          |                              |                              |
| $(-0.7, 0.5)$        | 0.342                    | 0.129                       | 0.106                     | 0.137                        | 0.213                        | 0.161                       | 0.043                       | 0.057                                    | 0.077                        | 0.071                        |
| $(-0.9, 0.5)$        | 0.257                    | 0.089                       | 0.050                     | 0.088                        | 0.143                        | 0.149                       | 0.029                       | 0.039                                    | 0.059                        | 0.068                        |
| $(-0.5, 0.7)$        | 0.395                    | 0.147                       | 0.130                     | 0.197                        | 0.315                        | 0.212                       | 0.035                       | 0.079                                    | 0.112                        | 0.118                        |
| $(-0.5, 0.9)$        | 0.404                    | $-0.054$                    | $-0.060$                  | 0.051                        | 0.066                        | $-0.022$                    | $-0.063$                    | 0.029                                    | 0.073                        | 0.083                        |
| $(-0.995, 0.5)$      | 0.261                    | 0.058                       | 0.092                     | 0.108                        | 0.122                        | 0.139                       | 0.027                       | 0.034                                    | 0.049                        | 0.064                        |
| $(-0.5, 0.995)$      | 0.229                    | 0.586                       | 1.023                     | 1.205                        | 1.311                        | $-0.270$                    | 0.194                       | 0.366                                    | 0.454                        | 0.513                        |
| $(-3,0.9)$           | $-0.007$                 | $-0.028$                    | $-0.002$                  | 0.017                        | 0.045                        | $-0.014$                    | $-0.008$                    | $-0.005$                                 | 0.021                        | 0.044                        |

Tabela 4.8: Vício Mediano Relativo nas Estimativas de $\beta_0$ 

Tabela 4.9: Vício Mediano Relativo nas Estimativas de $\beta_1$ 

|                      |                           |                               |                           |             |                              | $\beta_0 > 0$ $\beta_1 > 0$ |                             |                           |                            |                            |
|----------------------|---------------------------|-------------------------------|---------------------------|-------------|------------------------------|-----------------------------|-----------------------------|---------------------------|----------------------------|----------------------------|
|                      |                           |                               | $T = 150$                 |             |                              |                             |                             | $T = 500$                 |                            |                            |
| $(\beta_0, \beta_1)$ | $\gamma=1$                | $\gamma=2.5$                  | $\gamma=5$                | $\gamma=10$ | $\gamma = 50$                | $\gamma=1$                  | $\frac{\gamma=2.5}{0.081}$  | $\gamma=5$                | $\gamma=10$                | $\gamma = 50$              |
| (0.9 0.1)            | 1.601                     | 0.033                         | $-0.127$                  | 0.234       | 0.613                        | 0.573                       |                             | $-0.001$                  | 0.242                      | 0.282                      |
| (0.1 0.3)            | $-0.187$                  | $-0.218$                      | $-0.243$                  | $-0.236$    | $-0.197$                     | $-0.157$                    | $-0.140$                    | $-0.164$                  | $-0.145$                   | $-0.170$                   |
| (0.1 0.9)            | $-0.175$                  | $-0.133$                      | $-0.141$                  | $-0.112$    | $-0.128$                     | $-0.096$                    | $-0.043$                    | $-0.038$                  | $-0.047$                   | $-0.046$                   |
| (0.7 0.9)            | $-0.127$                  | $-0.140$                      | $-0.122$                  | $-0.123$    | $-0.127$                     | $-0.061$                    | $-0.064$                    | $-0.069$                  | $-0.060$                   | $-0.064$                   |
| (0.4 0.6)            | $-0.140$                  | $-0.139$                      | $-0.202$                  | $-0.197$    | $-0.152$                     | $-0.106$                    | $-0.081$                    | $-0.107$                  | $-0.088$                   | $-0.095$                   |
|                      |                           |                               |                           |             |                              | $\beta_0 < 0 \ \beta_1 < 0$ |                             |                           |                            |                            |
|                      |                           |                               | $T=150$                   |             |                              |                             |                             | $T = 500$                 |                            |                            |
| $(\beta_0, \beta_1)$ | $\gamma = 1$              | $\gamma=2.5$                  | $\gamma=5$                | $\gamma=10$ | $\gamma=50$                  | $\gamma = 1$                | $\gamma=2.5$                | $\gamma=5$                | $\gamma=10$                | $\gamma = 50$              |
| $(-0.9,-0.1)$        | $-0.982$                  | $-0.831$                      | $-0.645$                  | $-0.650$    | $-0.710$                     | $-0.680$                    | $-0.282$                    | $-0.297$                  | $-0.368$                   | $-0.397$                   |
| $(-0.1,-0.3)$        | 0.139                     | 0.094                         | 0.161                     | 0.165       | 0.165                        | 0.181                       | 0.133                       | 0.155                     | 0.180                      | 0.185                      |
| $(-0.1,-0.9)$        | 0.201                     | 0.131                         | 0.135                     | 0.149       | 0.164                        | 0.104                       | 0.056                       | 0.061                     | 0.071                      | 0.075                      |
| $(-0.7,-0.9)$        | 0.073                     | 0.097                         | 0.075                     | 0.075       | 0.075                        | 0.054                       | 0.054                       | 0.047                     | 0.050                      | 0.050                      |
| $(-0.4,-0.6)$        | 0.117                     | 0.060                         | 0.101                     | 0.109       | 0.104                        | 0.080                       | 0.070                       | 0.073                     | 0.077                      | 0.081                      |
| $(-1.5,-0.6)$        | 0.056                     | 0.025                         | 0.016                     | 0.014       | 0.013                        | 0.029                       | 0.009                       | 0.004                     | $-0.001$                   | $-0.003$                   |
| $(-0.6,-1.5)$        | 0.050                     | 0.057                         | 0.057                     | 0.061       | 0.062                        | 0.011                       | 0.017                       | 0.019                     | 0.021                      | 0.023                      |
|                      |                           |                               |                           |             |                              | $\beta_0 < 0 \ \beta_1 < 0$ |                             |                           |                            |                            |
|                      |                           |                               | $T=150$                   |             |                              |                             |                             | $T = 500$                 |                            |                            |
| $(\beta_0, \beta_1)$ | $\frac{\gamma=1}{-0.384}$ | $\frac{\gamma = 2.5}{-0.179}$ | $\frac{\gamma=5}{-0.264}$ | $\gamma=10$ | $\frac{\gamma = 50}{-0.228}$ | $\frac{\gamma=1}{-0.219}$   | $\frac{\gamma=2.5}{-0.079}$ | $\frac{\gamma=5}{-0.091}$ | $\frac{\gamma=10}{-0.096}$ | $\frac{\gamma=50}{-0.113}$ |
| $(-0.5, 0.5)$        |                           |                               |                           | $-0.276$    |                              |                             |                             |                           |                            |                            |
| $(-0.7, 0.5)$        | $-0.363$                  | $-0.177$                      | $-0.228$                  | $-0.231$    | $-0.226$                     | $-0.163$                    | $-0.042$                    | $-0.073$                  | $-0.080$                   | $-0.094$                   |
| $(-0.9, 0.5)$        | $-0.354$                  | $-0.122$                      | $-0.195$                  | $-0.226$    | $-0.219$                     | $-0.197$                    | $-0.031$                    | $-0.051$                  | $-0.072$                   | $-0.095$                   |
| $(-0.5, 0.7)$        | $-0.284$                  | $-0.160$                      | $-0.157$                  | $-0.153$    | $-0.162$                     | $-0.154$                    | $-0.032$                    | $-0.050$                  | $-0.063$                   | $-0.068$                   |
| $(-0.5, 0.9)$        | $-0.214$                  | $-0.110$                      | $-0.110$                  | $-0.101$    | $-0.110$                     | $-0.175$                    | $-0.024$                    | $-0.029$                  | $-0.032$                   | $-0.035$                   |
| $(-0.995, 0.5)$      | $-0.350$                  | $-0.154$                      | $-0.148$                  | $-0.201$    | $-0.222$                     | $-0.133$                    | $-0.034$                    | $-0.066$                  | $-0.079$                   | $-0.096$                   |
| $(-0.5, 0.995)$      | $-0.137$                  | $-0.071$                      | $-0.072$                  | $-0.077$    | $-0.077$                     | $-0.037$                    | $-0.013$                    | $-0.015$                  | $-0.016$                   | $-0.016$                   |
| $(-3,0.9)$           | $-0.076$                  | $-0.035$                      | $-0.039$                  | $-0.051$    | $-0.060$                     | $-0.032$                    | $-0.011$                    | $-0.008$                  | $-0.013$                   | $-0.016$                   |

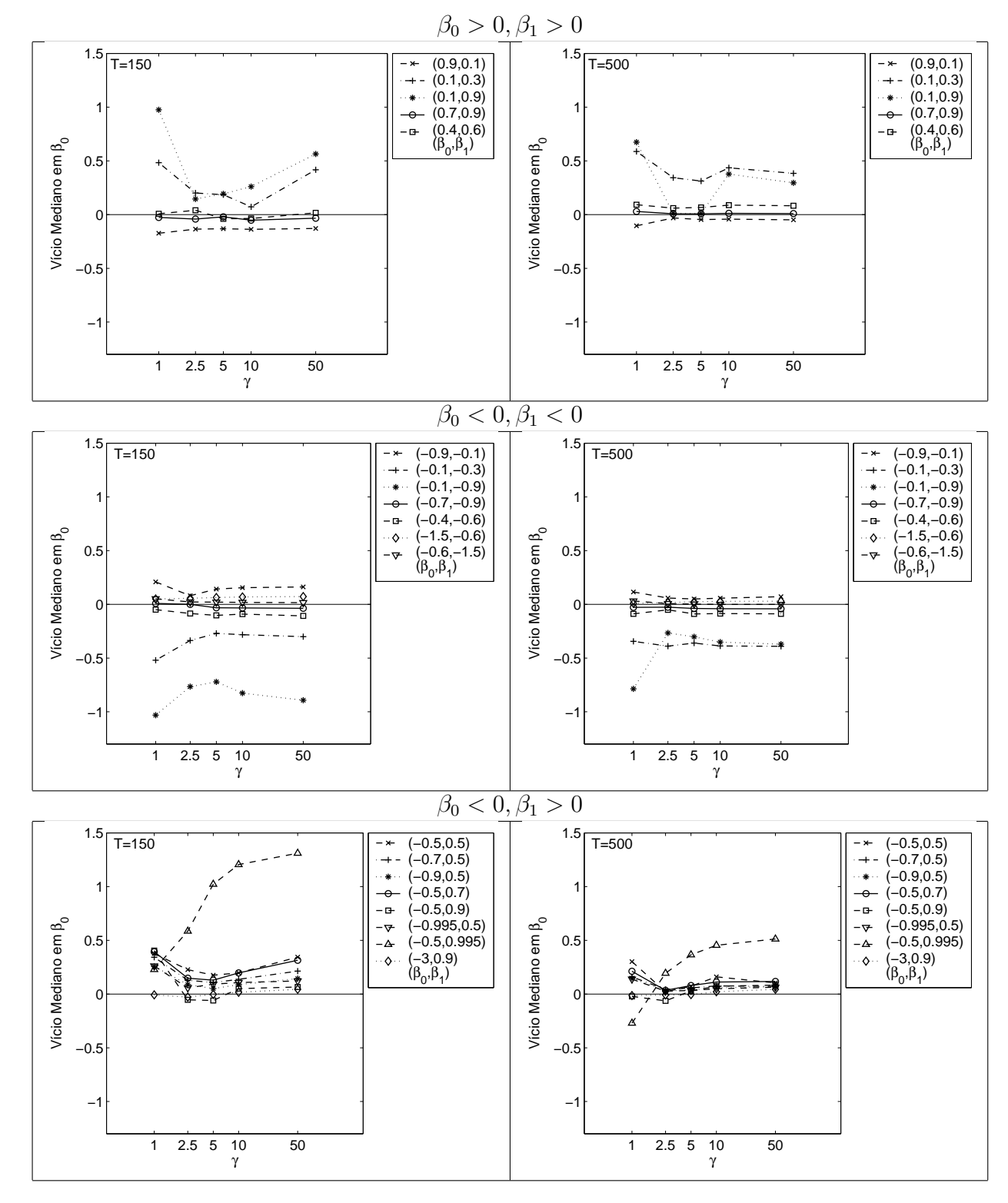

Figura 4.12: Vício Relativo Mediano na Estimação de  $\beta_0$ 

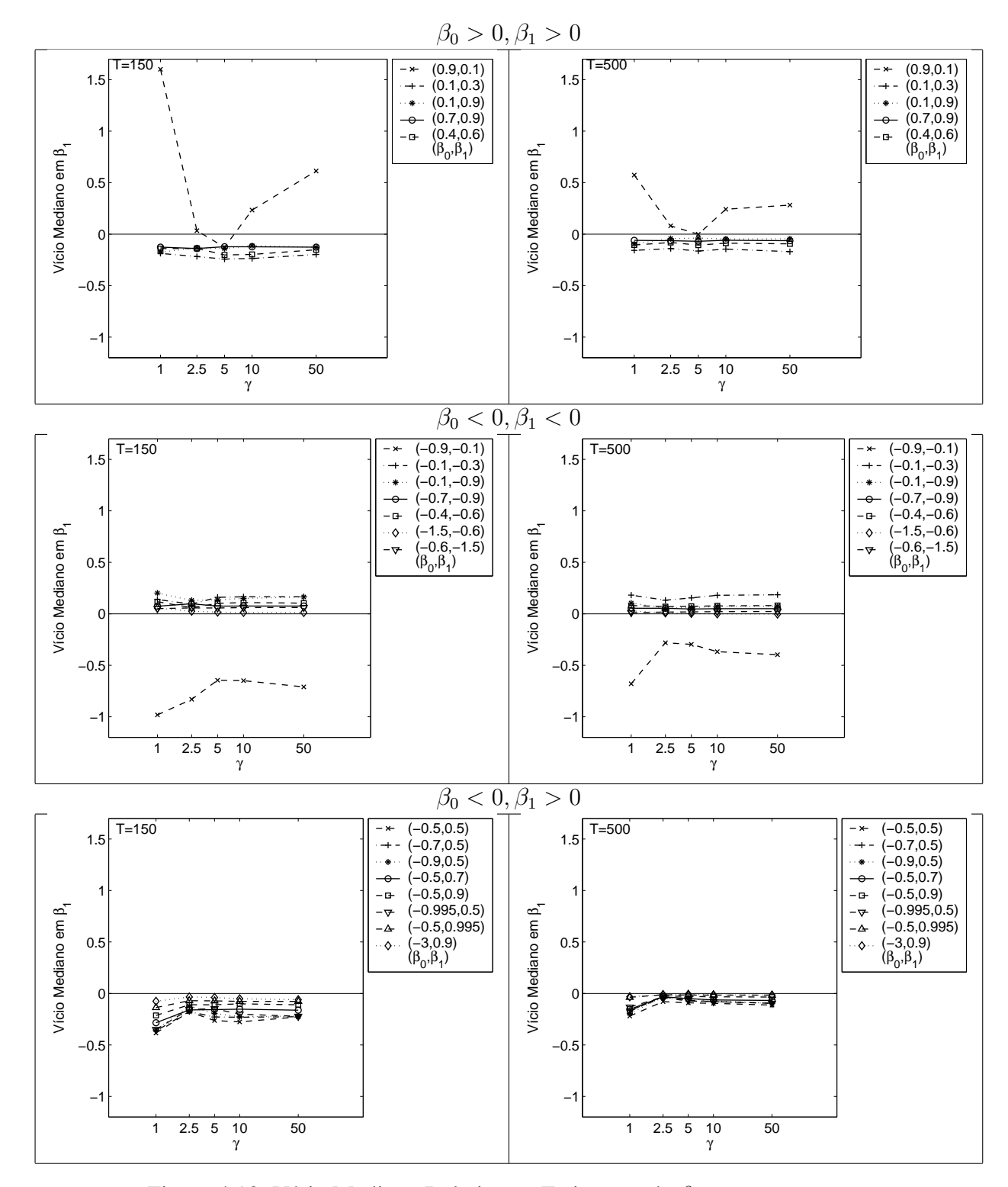

Figura 4.13: Vício Mediano Relativo na Estimação de  $\beta_1$ 

Os resultados mostram que o vício na estimação é menor no parâmetro  $\beta_1$ quando comparado com o parâmetro  $\beta_0$ . Embora o vício mediano relativo seja pequeno, na maioria dos processos, nota-se  $\beta_1$  é sistematicamente subestimado.

Na Figura 4.13, nota-se que o processo simulado com  $(\beta_0, \beta_1) = (0.9, 0.1)$ tem comportamento diferenciado dos demais pois apresenta alto vício na estimação, especialmente quando a transição é suave. Este mesmo processo apresentou alto vício e variabilidade na estimação da locação.

É evidente também que a suavidade da transição exerceu maior impacto em  $\beta_0$  do que em  $\beta_1$ . Na Tabela 4.2, nota-se que a maior parte dos processos simulados apresentaram maior pertinência vinculada ao segundo regime. Portanto, o impacto em virtude do desequilíbrio nas pertinências é sistematicamente maior na estimação dos parâmetros do primeiro regime.

As estimativas do intercepto  $(\alpha_1)$  também apresentaram elevado vício para o processo em que  $(\beta_0, \beta_1) = (0.9, 0.1)$ . O vício e o desvio absoluto mediano para as estimativas deste parâmetro estão no Apêndice A.

Em geral, os resultados mostram que o vício se comporta de modo diferente para  $\beta_0$  e  $\beta_1$ . Este resultado é em parte explicado pela quantidade de observações nos regimes. Conforme a Tabela 4.2, a maioria dos processos foram simulados de forma que a pertinência média seja menor no primeiro regime. Em consequência, o vício tende a ser maior em  $\beta_0$ .

# **Desvio Absoluto Mediano nas Estimativas dos Parametros AutoRe- ˆ gressivos**

A variabilidade nas estimativas dos coeficientes autoregressivos é também medida de forma robusta através do Desvio Absoluto Mediano apresentado em 4-16.

$$
d.a.m(\hat{\beta}_i) = median \left| \frac{\hat{\beta}_{ij} - median(\hat{\beta}_i)}{\beta_i} \right| \quad i = 0, 1 \quad j = 1, 2, ..., N \tag{4-16}
$$

Na equação (4-16), é importante notar que os desvios em relação à mediana são avaliados de forma relativa ao verdadeiro valor do parâmetro. Os resultados da estatística  $d.a.m$  para  $\beta_0$  estão presentes na Tabela 4.10 e na Figura 4.14.

Um olhar cuidadoso na Figura 4.14 revela que há maior variabilidade na estimação de  $\beta_0$  em processos simulados com  $\beta_0$  e  $\beta_1$  apresentando sinais opostos. Por sinal, é neste quadrante, que a pertinência ao primeiro regime é a mais baixa.

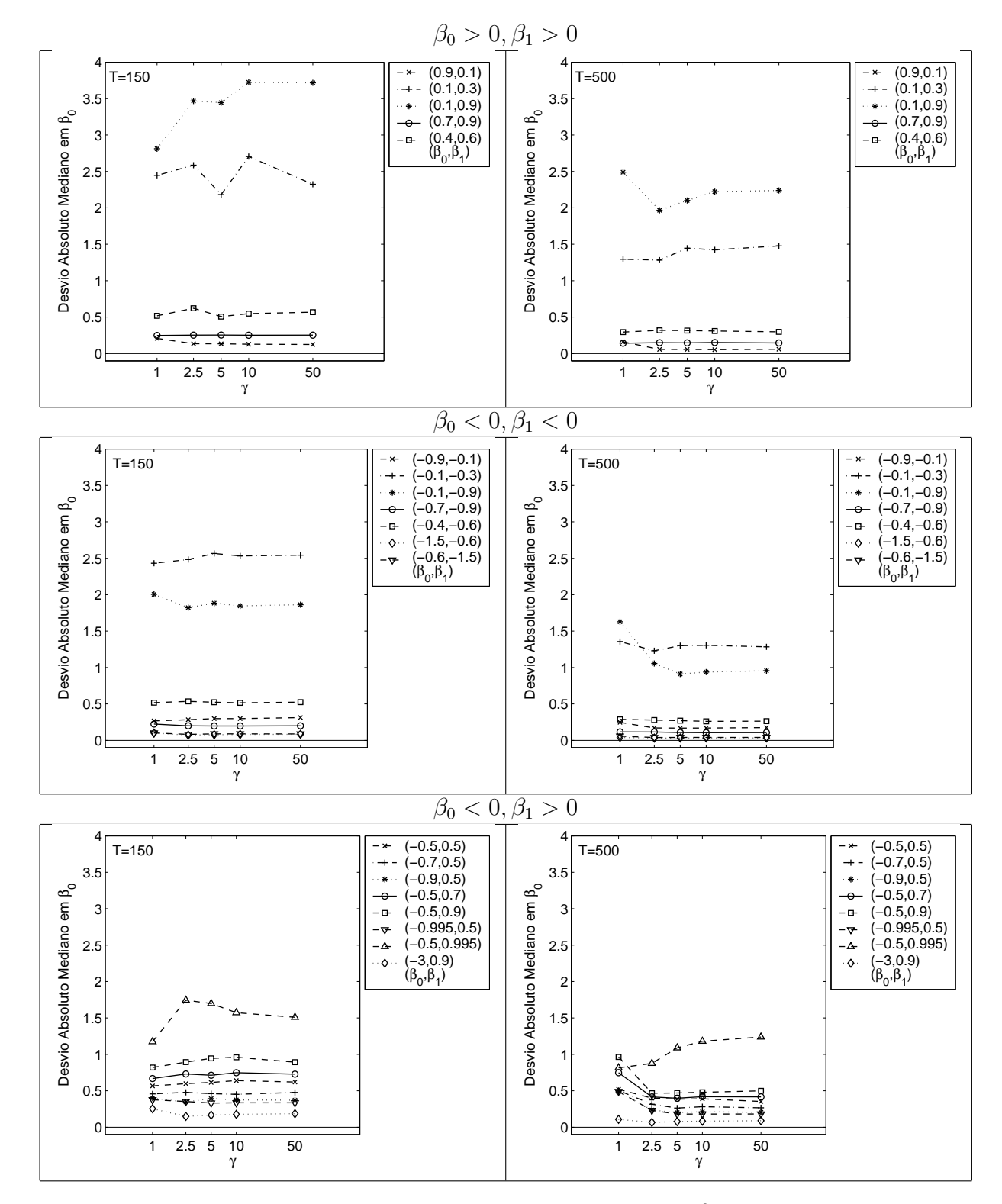

Figura 4.14: Desvio Absoluto Mediano na Estimação de  $\beta_0$ 

|                      |                          |                            |                          |               |                           | $\beta_0 > 0$ $\beta_1 > 0$ |                            |            |                           |                           |
|----------------------|--------------------------|----------------------------|--------------------------|---------------|---------------------------|-----------------------------|----------------------------|------------|---------------------------|---------------------------|
|                      |                          |                            | $T = 150$                |               |                           |                             |                            | $T = 500$  |                           |                           |
| $(\beta_0, \beta_1)$ | $\gamma=1$               | $\frac{\gamma=2.5}{0.134}$ | $\gamma=5$               | $\gamma=10$   | $\gamma = 50$             | $\gamma=1$                  | $\gamma=2.5$               | $\gamma=5$ | $\gamma=10$               |                           |
| (0.9 0.1)            | 0.208                    |                            | 0.133                    | 0.128         | 0.124                     | 0.160                       | 0.057                      | 0.056      | 0.054                     | $\frac{\gamma=50}{0.059}$ |
| (0.1 0.3)            | 2.447                    | 2.586                      | 2.181                    | 2.704         | 2.324                     | 1.294                       | 1.283                      | 1.446      | 1.424                     | 1.478                     |
| (0.1 0.9)            | 2.812                    | 3.467                      | 3.445                    | 3.725         | 3.718                     | 2.489                       | 1.966                      | 2.102      | 2.222                     | 2.239                     |
| (0.7 0.9)            | 0.247                    | 0.252                      | 0.253                    | 0.251         | 0.252                     | 0.141                       | 0.148                      | 0.146      | 0.151                     | 0.145                     |
| (0.4 0.6)            | 0.518                    | 0.622                      | 0.507                    | 0.548         | 0.568                     | 0.294                       | 0.318                      | 0.315      | 0.310                     | 0.298                     |
|                      |                          |                            |                          |               |                           | $\beta_0 < 0 \ \beta_1 < 0$ |                            |            |                           |                           |
|                      |                          |                            | $T = 150$                |               |                           |                             |                            | $T = 500$  |                           |                           |
| $(\beta_0, \beta_1)$ | $\frac{\gamma=1}{0.267}$ | $\gamma=2.5$               | $\gamma=5$               | $\gamma = 10$ | $\gamma = 50$             | $\gamma = 1$                | $\frac{\gamma=2.5}{0.170}$ | $\gamma=5$ | $\gamma=10$               | $\frac{\gamma=50}{0.175}$ |
| $(-0.9,-0.1)$        |                          | 0.283                      | $\overline{0.299}$       | 0.298         | 0.313                     | 0.247                       |                            | 0.169      | 0.170                     |                           |
| $(-0.1,-0.3)$        | 2.433                    | 2.484                      | 2.566                    | 2.532         | 2.542                     | 1.356                       | 1.230                      | 1.300      | 1.305                     | 1.284                     |
| $(-0.1,-0.9)$        | 2.005                    | 1.822                      | 1.884                    | 1.847         | 1.862                     | 1.628                       | 1.055                      | 0.911      | 0.938                     | 0.956                     |
| $(-0.7,-0.9)$        | 0.225                    | 0.200                      | 0.198                    | 0.198         | 0.200                     | 0.116                       | 0.115                      | 0.108      | 0.106                     | 0.107                     |
| $(-0.4,-0.6)$        | 0.518                    | 0.535                      | 0.523                    | 0.515         | 0.525                     | 0.288                       | 0.279                      | 0.271      | 0.262                     | 0.264                     |
| $(-1.5,-0.6)$        | 0.101                    | 0.072                      | 0.078                    | 0.081         | 0.083                     | 0.041                       | 0.030                      | 0.033      | 0.033                     | 0.033                     |
| $(-0.6,-1.5)$        | 0.102                    | 0.082                      | 0.089                    | 0.090         | 0.088                     | 0.058                       | 0.039                      | 0.040      | 0.040                     | 0.041                     |
|                      |                          |                            |                          |               |                           | $\beta_0 < 0 \ \beta_1 < 0$ |                            |            |                           |                           |
|                      |                          |                            | $T = 150$                |               |                           |                             |                            | $T = 500$  |                           |                           |
| $(\beta_0, \beta_1)$ | $\frac{\gamma=1}{0.567}$ | $\frac{\gamma=2.5}{0.598}$ | $\frac{\gamma=5}{0.614}$ | $\gamma=10$   | $\frac{\gamma=50}{0.620}$ | $\gamma = 1$                | $\gamma=2.5$               | $\gamma=5$ | $\frac{\gamma=10}{0.390}$ | $\frac{\gamma=50}{0.354}$ |
| $(-0.5, 0.5)$        |                          |                            |                          | 0.640         |                           | 0.520                       | 0.399                      | 0.385      |                           |                           |
| $(-0.7, 0.5)$        | 0.457                    | 0.478                      | 0.461                    | 0.452         | 0.477                     | 0.504                       | 0.315                      | 0.263      | 0.281                     | 0.266                     |
| $(-0.9, 0.5)$        | 0.399                    | 0.346                      | 0.392                    | 0.375         | 0.370                     | 0.484                       | 0.236                      | 0.201      | 0.211                     | 0.205                     |
| $(-0.5, 0.7)$        | 0.668                    | 0.730                      | 0.713                    | 0.748         | 0.728                     | 0.748                       | 0.416                      | 0.398      | 0.419                     | 0.417                     |
| $(-0.5, 0.9)$        | 0.819                    | 0.894                      | 0.945                    | 0.960         | 0.893                     | 0.965                       | 0.467                      | 0.470      | 0.480                     | 0.499                     |
| $(-0.995, 0.5)$      | 0.377                    | 0.352                      | 0.331                    | 0.335         | 0.335                     | 0.490                       | 0.230                      | 0.180      | 0.181                     | 0.181                     |
| $(-0.5, 0.995)$      | 1.174                    | 1.744                      | 1.698                    | 1.573         | 1.510                     | 0.814                       | 0.876                      | 1.089      | 1.180                     | 1.238                     |
| $(-3,0.9)$           | 0.253                    | 0.149                      | 0.167                    | 0.176         | 0.186                     | 0.107                       | 0.066                      | 0.077      | 0.084                     | 0.089                     |

Tabela 4.10: Desvio Absoluto Mediano nas Estimativas de  $\beta_0$ 

Nos outros dois quadrantes, onde os coeficientes angulares possuem o mesmo sinal, a variabilidade é maior para processos simulados com  $|\beta_0| = 0.1$ . Nestas situações, o desvio absoluto mediano ficou bem acima dos demais.

Embora o aumento no tamanho da amostra esteja acompanhado da diminuição na variabilidade, percebe-se, sob o aspecto visual, que esta queda não é acentuada. Em alguns processos, com transição suave, a variabilidade aumentou com o tamanho da amostra.

A variabilidade também foi analisada para  $\beta_1$  e os resultados estão expostos na Tabela 4.11 e Figura 4.15.

Ao analisar a Figura 4.15, percebe-se que processos simulados com  $|\beta_1|$  = 0.1 são aqueles associados com maior variabilidade na estimação deste mesmo parâmetro.

De modo contrário ao que ocorreu nas estimativas de  $\beta_0$ , o quadrante em que  $\beta_0$  e  $\beta_1$  tem sinais opostos foi o que apresentou maior variabilidade na estimação.

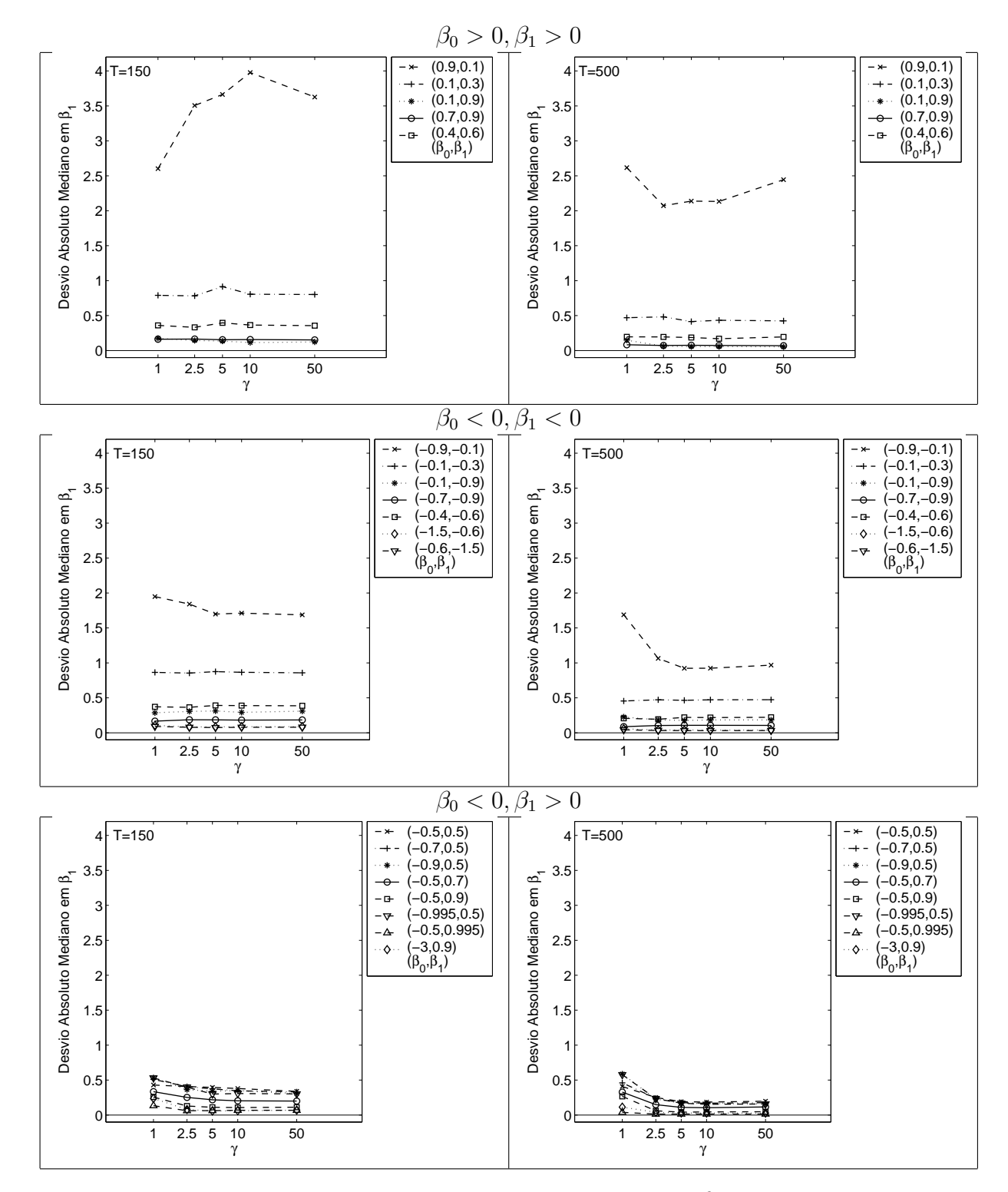

Figura 4.15: Desvio Absoluto Mediano na Estimação de  $\beta_1$ 

|                      |                          |                            |              |             |                           | $\beta_0 > 0$ $\beta_1 > 0$ |                            |                          |             |                           |
|----------------------|--------------------------|----------------------------|--------------|-------------|---------------------------|-----------------------------|----------------------------|--------------------------|-------------|---------------------------|
|                      |                          |                            | $T = 150$    |             |                           |                             |                            | $T = 500$                |             |                           |
| $(\beta_0, \beta_1)$ | $\gamma=1$               |                            | $\gamma=5$   | $\gamma=10$ |                           | $\gamma=1$                  | $\frac{\gamma=2.5}{2.071}$ | $\gamma=5$               | $\gamma=10$ | $\gamma=50$               |
| (0.9 0.1)            | 2.602                    | $\frac{\gamma=2.5}{3.506}$ | 3.663        | 3.977       | $\frac{\gamma=50}{3.627}$ | 2.616                       |                            | 2.138                    | 2.133       | $\frac{1}{2.444}$         |
| (0.1 0.3)            | 0.790                    | 0.782                      | 0.914        | 0.805       | 0.802                     | 0.470                       | 0.482                      | 0.414                    | 0.434       | 0.424                     |
| (0.1 0.9)            | 0.175                    | 0.144                      | 0.135        | 0.114       | 0.122                     | 0.148                       | 0.062                      | 0.056                    | 0.057       | 0.054                     |
| (0.7 0.9)            | 0.162                    | 0.165                      | 0.155        | 0.157       | 0.153                     | 0.082                       | 0.073                      | 0.075                    | 0.073       | 0.069                     |
| (0.4 0.6)            | 0.360                    | 0.332                      | 0.396        | 0.365       | 0.356                     | 0.196                       | 0.194                      | 0.187                    | 0.170       | 0.195                     |
|                      |                          |                            |              |             |                           | $\beta_0 < 0 \ \beta_1 < 0$ |                            |                          |             |                           |
|                      |                          |                            | $T = 150$    |             |                           |                             |                            | $T = 500$                |             |                           |
| $(\beta_0, \beta_1)$ | $\gamma=1$               | $\gamma=2.5$               | $\gamma=5$   | $\gamma=10$ | $\gamma=50$               | $\gamma=1$                  | $\gamma=2.5$               | $\gamma=5$               | $\gamma=10$ | $\gamma=50$               |
| $(-0.9,-0.1)$        | 1.949                    | 1.841                      | 1.698        | 1.711       | 1.687                     | 1.688                       | 1.065                      | 0.923                    | 0.925       | 0.969                     |
| $(-0.1,-0.3)$        | 0.865                    | 0.854                      | 0.876        | 0.866       | 0.858                     | 0.455                       | 0.472                      | 0.465                    | 0.472       | 0.474                     |
| $(-0.1,-0.9)$        | 0.287                    | 0.306                      | 0.312        | 0.293       | 0.310                     | 0.227                       | 0.185                      | 0.176                    | 0.184       | 0.184                     |
| $(-0.7,-0.9)$        | 0.167                    | 0.186                      | 0.185        | 0.182       | 0.184                     | 0.088                       | 0.105                      | 0.107                    | 0.107       | 0.106                     |
| $(-0.4,-0.6)$        | 0.372                    | 0.364                      | 0.392        | 0.389       | 0.386                     | 0.207                       | 0.193                      | 0.221                    | 0.218       | 0.222                     |
| $(-1.5,-0.6)$        | 0.108                    | 0.084                      | 0.086        | 0.087       | 0.087                     | 0.056                       | 0.040                      | 0.039                    | 0.039       | 0.039                     |
| $(-0.6,-1.5)$        | 0.092                    | 0.079                      | 0.076        | 0.079       | 0.080                     | 0.043                       | 0.033                      | 0.031                    | 0.032       | 0.033                     |
|                      |                          |                            |              |             |                           | $\beta_0 < 0 \ \beta_1 < 0$ |                            |                          |             |                           |
|                      |                          |                            | $T = 150$    |             |                           |                             |                            | $T = 500$                |             |                           |
| $(\beta_0, \beta_1)$ | $\frac{\gamma=1}{0.429}$ | $\frac{\gamma=2.5}{0.407}$ | $\gamma = 5$ | $\gamma=10$ | $\gamma = 50$             | $\gamma = 1$                | $\gamma = 2.5$             | $\frac{\gamma=5}{0.191}$ | $\gamma=10$ | $\frac{\gamma=50}{0.197}$ |
| $(-0.5, 0.5)$        |                          |                            | 0.395        | 0.379       | 0.338                     | 0.409                       | 0.251                      |                          | 0.185       |                           |
| $(-0.7, 0.5)$        | 0.510                    | 0.406                      | 0.374        | 0.347       | 0.331                     | 0.460                       | 0.240                      | 0.176                    | 0.170       | 0.177                     |
| $(-0.9, 0.5)$        | 0.533                    | 0.363                      | 0.342        | 0.350       | 0.307                     | 0.587                       | 0.229                      | 0.170                    | 0.164       | 0.158                     |
| $(-0.5, 0.7)$        | 0.334                    | 0.252                      | 0.219        | 0.203       | 0.200                     | 0.328                       | 0.149                      | 0.110                    | 0.104       | 0.115                     |
| $(-0.5, 0.9)$        | 0.257                    | 0.129                      | 0.110        | 0.107       | 0.111                     | 0.267                       | 0.061                      | 0.041                    | 0.045       | 0.047                     |
| $(-0.995, 0.5)$      | 0.531                    | 0.399                      | 0.300        | 0.308       | 0.303                     | 0.577                       | 0.235                      | 0.170                    | 0.153       | 0.158                     |
| $(-0.5, 0.995)$      | 0.134                    | 0.062                      | 0.063        | 0.068       | 0.068                     | 0.039                       | 0.013                      | 0.014                    | 0.014       | 0.014                     |
| $(-3,0.9)$           | 0.238                    | 0.078                      | 0.056        | 0.062       | 0.069                     | 0.113                       | 0.040                      | 0.029                    | 0.027       | 0.028                     |

Tabela 4.11: Desvio Absoluto Mediano nas Estimativas de  $\beta_1$ 

## **4.4 Resultados Condicionais ao Teste ML**

#### **Tamanho Empírico do Teste**

Nesta seção, as estimativas dos parâmetros são analisadas em função da decisão tomada sobre a hipótese nula de linearidade, após a aplicação do teste ML. O tamanho empírico do teste é apresentado na Tabela 4.12.

Nota-se na Tabela 4.12 que o teste ML enfrenta dificuldades para identificar não-linearidade do tipo LSTAR quando é pequena diferença entre os valores dos coeficientes autoregressivos nos dois regimes. Em alguns casos, o tamanho empírico do teste chega a ser superior a 70 %. Isto ocorre, principalmente, para os pares  $(\beta_0, \beta_1)$  no conjunto:

$$
\{(0.1, 0.3), (0.7, 0.9), (0.4, 0.6), (-0.1, -0.3), (-0.7, -0.9), (-0.4, -0.6)\}.
$$

Note que em todas as situações listadas acima, além de estarem próximos, ambos os coeficientes têm o mesmo sinal. Isto ilustra a dificuldade do teste na

|                      |                          |              | $T = 150$  |             |               | $\beta_0 > 0$ $\beta_1 > 0$ |                | $T = 500$  |             |             |
|----------------------|--------------------------|--------------|------------|-------------|---------------|-----------------------------|----------------|------------|-------------|-------------|
| $(\beta_0, \beta_1)$ | $\gamma=1$               | $\gamma=2.5$ | $\gamma=5$ | $\gamma=10$ | $\gamma = 50$ | $\gamma=1$                  | $\gamma = 2.5$ | $\gamma=5$ | $\gamma=10$ | $\gamma=50$ |
| (0.9 0.1)            | 0.202                    | 0.197        | 0.232      | 0.249       | 0.288         | 0.000                       | 0.000          | 0.000      | 0.003       | 0.002       |
| (0.1 0.3)            | 0.776                    | 0.738        | 0.740      | 0.742       | 0.734         | 0.662                       | 0.638          | 0.663      | 0.683       | 0.645       |
|                      |                          |              |            |             |               |                             |                |            |             |             |
| (0.1 0.9)            | 0.209                    | 0.197        | 0.243      | 0.268       | 0.269         | 0.000                       | 0.001          | 0.003      | 0.000       | 0.001       |
| (0.7 0.9)            | 0.706                    | 0.668        | 0.711      | 0.694       | 0.725         | 0.438                       | 0.436          | 0.436      | 0.435       | 0.440       |
| (0.4 0.6)            | 0.770                    | 0.771        | 0.726      | 0.747       | 0.748         | 0.651                       | 0.587          | 0.627      | 0.621       | 0.642       |
|                      |                          |              |            |             |               | $\beta_0 < 0 \ \beta_1 < 0$ |                |            |             |             |
|                      |                          |              | $T = 150$  |             |               |                             |                | $T = 500$  |             |             |
| $(\beta_0, \beta_1)$ | $\gamma=1$               | $\gamma=2.5$ | $\gamma=5$ | $\gamma=10$ | $\gamma=50$   | $\gamma=1$                  | $\gamma=2.5$   | $\gamma=5$ | $\gamma=10$ | $\gamma=50$ |
| $(-0.9-0.1)$         | 0.246                    | 0.132        | 0.156      | 0.181       | 0.186         | 0.002                       | 0.000          | 0.000      | 0.000       | 0.000       |
| $(-0.1 - 0.3)$       | 0.731                    | 0.727        | 0.725      | 0.733       | 0.735         | 0.669                       | 0.660          | 0.634      | 0.643       | 0.650       |
| $(-0.1 - 0.9)$       | 0.262                    | 0.163        | 0.186      | 0.207       | 0.220         | 0.001                       | 0.000          | 0.000      | 0.000       | 0.000       |
| $(-0.7 - 0.9)$       | 0.714                    | 0.670        | 0.719      | 0.728       | 0.728         | 0.428                       | 0.405          | 0.396      | 0.413       | 0.414       |
| $(-0.4 - 0.6)$       | 0.723                    | 0.709        | 0.725      | 0.727       | 0.727         | 0.616                       | 0.579          | 0.590      | 0.600       | 0.602       |
| $(-1.5 - 0.6)$       | 0.000                    | 0.000        | 0.000      | 0.000       | 0.000         | 0.000                       | 0.000          | 0.000      | 0.000       | 0.000       |
| $(-0.6 - 1.5)$       | 0.000                    | 0.000        | 0.000      | 0.000       | 0.000         | 0.000                       | 0.000          | 0.000      | 0.000       | 0.000       |
|                      |                          |              |            |             |               | $\beta_0 < 0 \ \beta_1 < 0$ |                |            |             |             |
|                      |                          |              | $T = 150$  |             |               |                             |                | $T = 500$  |             |             |
| $(\beta_0, \beta_1)$ | $\frac{\gamma=1}{0.117}$ | $\gamma=2.5$ | $\gamma=5$ | $\gamma=10$ | $\gamma = 50$ | $\gamma=1$                  | $\gamma = 2.5$ | $\gamma=5$ | $\gamma=10$ | $\gamma=50$ |
| $(-0.5, 0.5)$        |                          | 0.039        | 0.065      | 0.077       | 0.072         | 0.000                       | 0.000          | 0.000      | 0.000       | 0.000       |
| $(-0.7, 0.5)$        | 0.045                    | 0.013        | 0.016      | 0.021       | 0.022         | 0.000                       | 0.000          | 0.000      | 0.000       | 0.000       |
| $(-0.9, 0.5)$        | 0.015                    | 0.003        | 0.004      | 0.003       | 0.005         | 0.000                       | 0.000          | 0.000      | 0.000       | 0.000       |
| $(-0.5, 0.7)$        | 0.041                    | 0.011        | 0.023      | 0.031       | 0.031         | 0.000                       | 0.000          | 0.000      | 0.000       | 0.000       |
| $(-0.5, 0.9)$        | 0.013                    | 0.012        | 0.030      | 0.023       | 0.027         | 0.000                       | 0.000          | 0.000      | 0.000       | 0.000       |
| $(-0.995, 0.5)$      | 0.012                    | 0.000        | 0.000      | 0.001       | 0.002         | 0.000                       | 0.000          | 0.000      | 0.000       | 0.000       |
| $(-0.5, 0.995)$      | 0.054                    | 0.291        | 0.334      | 0.344       | 0.348         | 0.011                       | 0.128          | 0.165      | 0.168       | 0.170       |
| $(-3,0.9)$           | 0.000                    | 0.000        | 0.000      | 0.000       | 0.002         | 0.000                       | 0.000          | 0.000      | 0.000       | 0.000       |

Tabela 4.12: Tamanho Empírico do Teste ML

identificação de dois regimes distintos. Tal fato ocorre com grande intensidade, tanto nas amostras com tamanho  $T = 150$  quanto naquelas com  $T = 500$ .

Outra situação, não tão dramática quanto a anterior, mas que também impõe dificuldade ao teste ML ocorre para processos em que um dos regimes tende a absorver a maioria das observações. Isto ocorre para os processos:

 $\{(0.9, 0.1), (0.1, 0.9), (-0.9, -0.1), (-0.1, -0.9), (-0.5, 0.995)\}.$ 

 $É$  interessante notar que os processos listados acima apresentaram vício e/ou grande variabilidade na estimação da locação e dos coeficientes autoregressivos. Se utilizado o ciclo de modelagem proposto por Teräsvirta (1994) e de acordo com a tabela 4.12, o procedimento usual seria não estimar os parâmetros do modelo LSTAR e modelar a série através de um modelo AR(1).

#### **Estimativas Segundo Resultado do Teste ML**

Apresenta-se nas tabelas 4.13 e 4.14 as estimativas medianas dos parâmetros, de acordo com a decisão tomada após aplicação do teste ML com nível de significância  $\alpha = 5\%$ . São apresentados os resultados para os processos descritos na seção anterior em que o teste ML apresentou alta taxa de erro do tipo I.

Percebe-se nos resultados que a proximidade entre as estimativas medianas, dos parâmetros nos diferentes regimes, é maior em processos cuja linearidade não foi rejeitada pelo teste ML. Deste fato, fica clara a dificuldade em simular situações com dois regimes distintos, em pequenas amostras, mas com pequena diferença entre os coeficientes autoregressivos.

Mostra-se nas Figuras 4.16, 4.17 e 4.18 os histogramas para as estimativas de c,  $\beta_0$  e  $\beta_1$  em simulações de processos simulados com  $(\gamma, c, \beta_0, \beta_1)$  $(5, 0, -0.5, 0.995)$  e  $T = 150$ . Os histogramas estão categorizados de acordo com o resultado do teste ML.

Nota-se na Figura 4.16 que quando não rejeita-se a hipótese de linearidade, variabilidade das estimativas de locação é nitidamente maior. Evidencia-se também na Figura 4.17, que quando não rejeita-se a linearidade, o parâmetro  $\beta_0$ tende a apresentar valores próximos de  $\beta_1$ , caracterizando a existência de um único regime.

Conforme já tinha sido verificado na seção 4.3.2, este processo constitui um caso especial pois mesmo com a rejeição da hipótese de linearidade, as estimativas de  $\beta_0$  e  $\beta_1$  continuam a apresentar acentuado vício.

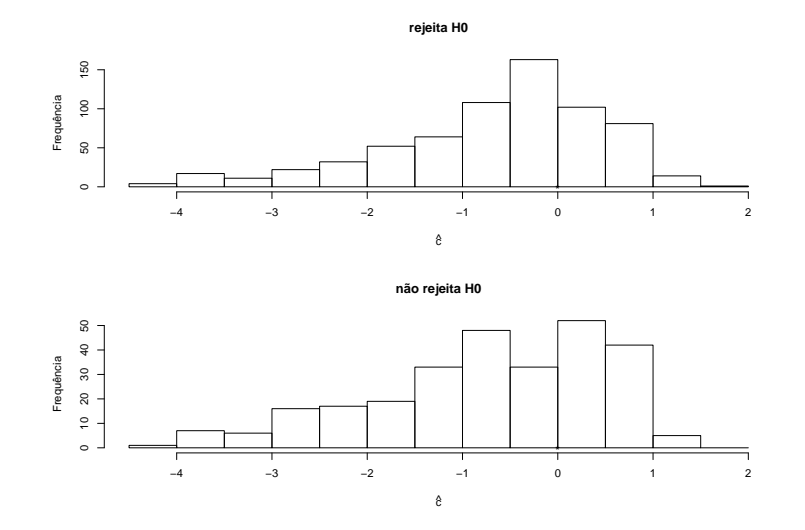

Figura 4.16: Histograma da Estimativas da locação segundo Resultados do Teste ML para Simulações do Processo  $(\gamma, c, \beta_0, \beta_1) = (5, 0, -0.5, 0.995)$  com  $T = 150$ 

|                       | $\overline{T=150}$                        |                     |                      |                     |                      |                     |  |  |  |  |  |
|-----------------------|-------------------------------------------|---------------------|----------------------|---------------------|----------------------|---------------------|--|--|--|--|--|
|                       | $\gamma=5$<br>$\gamma=50$<br>$\gamma=1$   |                     |                      |                     |                      |                     |  |  |  |  |  |
|                       | Não Rej H0<br>Rej H0                      |                     | Não Rej H0<br>Rej H0 |                     | Não Rej H0<br>Rej H0 |                     |  |  |  |  |  |
| c(0)                  | 0.103                                     | 0.104               | 0.056                | 0.107               | 0.082                | 0.055               |  |  |  |  |  |
| $\alpha_0(0)$         | $-0.001$                                  | 0.036               | $-0.000$             | 0.058               | 0.026                | 0.069               |  |  |  |  |  |
| $\alpha_1(0)$         | $-0.002$                                  | 0.020               | 0.044                | 0.060               | 0.067                | 0.072               |  |  |  |  |  |
| $\beta_0(0.1)$        | 0.136                                     | 0.168               | 0.078                | 0.153               | 0.099                | 0.160               |  |  |  |  |  |
| $\beta_1(0.3)$        | 0.269                                     | 0.238               | 0.270                | 0.244               | 0.257                | 0.245               |  |  |  |  |  |
|                       | $T=500$                                   |                     |                      |                     |                      |                     |  |  |  |  |  |
|                       | $\gamma=5$<br>$\gamma = 50$<br>$\gamma=1$ |                     |                      |                     |                      |                     |  |  |  |  |  |
|                       | Rej H0                                    | Não Rej H0          | Rej H0               | Não Rej H0          | Rej H0               | Não Rej H0          |  |  |  |  |  |
| c(0)                  | 0.103                                     | 0.104               | 0.056                | 0.107               | 0.082                | 0.055               |  |  |  |  |  |
| $\alpha_0(0)$         | $-0.001$                                  | 0.036               | $-0.000$             | 0.058               | 0.026                | 0.069               |  |  |  |  |  |
| $\alpha_1(0)$         | $-0.002$                                  | 0.020               | 0.044                | 0.060               | 0.067                | 0.072               |  |  |  |  |  |
| $\beta_0(0.1)$        | 0.136                                     | 0.168               | 0.078                | 0.153               | 0.099                | 0.160               |  |  |  |  |  |
| $\beta_1(0.3)$        | 0.269                                     | 0.238               | 0.270                | 0.244               | 0.257                | 0.245               |  |  |  |  |  |
|                       | $T = 150$                                 |                     |                      |                     |                      |                     |  |  |  |  |  |
|                       |                                           | $\gamma=1$          |                      | $\gamma=5$          | $\gamma = 50$        |                     |  |  |  |  |  |
|                       | Rej H <sub>0</sub>                        | Não Rej H0          | Rej H0               | Não Rej H0          | Rej H0               | Não Rej H0          |  |  |  |  |  |
| c(0)                  | 0.498                                     | 0.585               | 0.710                | 0.570               | 0.533                | 0.672               |  |  |  |  |  |
| $\alpha_0(0)$         | $-0.104$                                  | 0.016               | $-0.016$             | 0.059               | $-0.122$             | 0.061               |  |  |  |  |  |
| $\alpha_1(0)$         | 0.199                                     | 0.230               | 0.316                | 0.243               | 0.276                | 0.268               |  |  |  |  |  |
| $\beta_0(0.7)$        | 0.620                                     | 0.701               | 0.617                | 0.709               | 0.583                | 0.710               |  |  |  |  |  |
| $\beta_1(0.9)$        | 0.803                                     | 0.775               | 0.790                | 0.790               | 0.798                | 0.779               |  |  |  |  |  |
|                       | $T=500$                                   |                     |                      |                     |                      |                     |  |  |  |  |  |
|                       | $\gamma=1$                                |                     | $\gamma=5$           |                     | $\gamma = 50$        |                     |  |  |  |  |  |
|                       | Rej H <sub>0</sub>                        | Não Rej H0          | Rej H <sub>0</sub>   | Não Rej H0          | Rej H0               | Não Rej H0          |  |  |  |  |  |
| c(0)                  | 0.758                                     | 0.209               | 0.439                | 0.535               | 0.440                | 0.636               |  |  |  |  |  |
| $\alpha_0(0)$         | $-0.014$                                  | 0.043               | $-0.013$             | 0.061               | $-0.004$             | 0.075               |  |  |  |  |  |
| $\alpha_1(0)$         | 0.097                                     | 0.100               | 0.149                | 0.169               | 0.123                | 0.183               |  |  |  |  |  |
| $\beta_0(0.7)$        | 0.699                                     | 0.749               | 0.671                | 0.745               | 0.667                | 0.745               |  |  |  |  |  |
| $\beta_1(0.9)$        | 0.858                                     | 0.832               | 0.852                | 0.832               | 0.855                | 0.827               |  |  |  |  |  |
|                       | $T = 150$                                 |                     |                      |                     |                      |                     |  |  |  |  |  |
|                       |                                           | $\gamma=1$          |                      | $\gamma=5$          | $\gamma = 50$        |                     |  |  |  |  |  |
|                       | Rej H0<br>0.134                           | Não Rej H0<br>0.141 | Rej H0<br>0.334      | Não Rej H0<br>0.196 | Rej H0<br>0.192      | Não Rej H0<br>0.160 |  |  |  |  |  |
| c(0)<br>$\alpha_0(0)$ | $-0.020$                                  | 0.011               | 0.013                | 0.018               | $-0.040$             | 0.039               |  |  |  |  |  |
| $\alpha_1(0)$         | 0.075                                     | 0.089               | 0.154                | 0.165               | 0.102                | 0.111               |  |  |  |  |  |
| $\beta_0(0.4)$        | 0.377                                     | 0.408               | 0.343                | 0.393               | 0.300                | 0.429               |  |  |  |  |  |
| $\beta_1(0.6)$        | 0.524                                     | 0.512               | 0.487                | 0.478               | 0.547                | 0.500               |  |  |  |  |  |
|                       |                                           |                     |                      | $T=500\,$           |                      |                     |  |  |  |  |  |
|                       |                                           | $\gamma=1$          | $\gamma=5$           |                     | $\gamma = 50$        |                     |  |  |  |  |  |
|                       | Rej H <sub>0</sub>                        | Não Rej H0          | Rej H0               | Não Rej H0          | Rej H0               | Não Rej H0          |  |  |  |  |  |
| c(0)                  | 0.236                                     | 0.068               | 0.135                | 0.112               | 0.195                | 0.190               |  |  |  |  |  |
| $\alpha_0(0)$         | 0.007                                     | 0.010               | 0.017                | 0.051               | 0.018                | 0.064               |  |  |  |  |  |
| $\alpha_1(0)$         | 0.020                                     | 0.062               | 0.086                | 0.092               | 0.061                | 0.099               |  |  |  |  |  |
| $\beta_0(0.4)$        | 0.432                                     | 0.440               | 0.394                | 0.450               | 0.391                | 0.455               |  |  |  |  |  |
| $\beta_1(0.6)$        | 0.588                                     | 0.520               | 0.557                | 0.528               | 0.585                | 0.527               |  |  |  |  |  |

Tabela 4.13: Estimativas Medianas dos Parâmetros de Acordo com o Resultado do Teste ML Processos em que $\beta_0>0, \beta_1>0$ 

|                                  | $T = 150$                                          |                          |                    |                   |                    |                   |  |  |  |
|----------------------------------|----------------------------------------------------|--------------------------|--------------------|-------------------|--------------------|-------------------|--|--|--|
|                                  |                                                    | $\gamma=1$               |                    | $\gamma=5$        | $\gamma=50$        |                   |  |  |  |
|                                  | Rej H0                                             | Não Rej H0               | Rej H <sub>0</sub> | Não Rej H0        | Rej H <sub>0</sub> | Não Rej H0        |  |  |  |
| c(0)                             | $-0.012$                                           | 0.036                    | 0.082<br>0.022     | $-0.052$          | 0.022<br>0.015     | $-0.043$          |  |  |  |
| $\alpha_0(0)$                    | 0.011                                              | $-0.038$                 |                    | $-0.048$          |                    | $-0.049$          |  |  |  |
| $\alpha_1(0)$                    | $-0.037$                                           | $-0.017$                 | $-0.077$           | $-0.081$          | $-0.081$           | $-0.086$          |  |  |  |
| $\beta_0(-0.1)$                  | $-0.132$                                           | $-0.159$                 | $-0.052$           | $-0.161$          | $-0.059$           | $-0.155$          |  |  |  |
| $\beta_1(-0.3)$                  | $-0.266$                                           | $-0.255$                 | $-0.266$           | $-0.246$          | $-0.263$           | $-0.248$          |  |  |  |
|                                  | $T=500$<br>$\gamma=5$<br>$\gamma=50$<br>$\gamma=1$ |                          |                    |                   |                    |                   |  |  |  |
|                                  | Rej H <sub>0</sub>                                 | Não Rej H0               | Rej H0             | Não Rej H0        | Rej H <sub>0</sub> | Não Rej H0        |  |  |  |
| c(0)                             | $-0.044$                                           | 0.001                    | 0.089              | $-0.031$          | 0.114              | $-0.005$          |  |  |  |
| $\alpha_0(0)$                    | 0.008                                              | $-0.002$                 | $-0.022$           | $-0.058$          | $-0.029$           | $-0.058$          |  |  |  |
| $\alpha_1(0)$                    | $-0.015$                                           | $-0.037$                 | $-0.052$           | $-0.076$          | $-0.058$           | $-0.084$          |  |  |  |
| $\beta_0(-0.1)$                  | $-0.115$                                           | $-0.152$                 | $-0.102$           | $-0.152$          | $-0.108$           | $-0.151$          |  |  |  |
| $\beta_1(-0.3)$                  | $-0.271$                                           | $-0.232$                 | $-0.281$           | $-0.237$          | $-0.277$           | $-0.235$          |  |  |  |
|                                  | $T = 150$                                          |                          |                    |                   |                    |                   |  |  |  |
|                                  |                                                    | $\gamma=1$               |                    | $\gamma=5$        | $\gamma = 50$      |                   |  |  |  |
|                                  | Rej H0                                             | Não Rej H0               | Rej H0             | Não Rej H0        | Rej H <sub>0</sub> | Não Rej H0        |  |  |  |
| c(0)                             | $-0.140$                                           | $-0.116$                 | 0.024              | 0.062             | 0.011              | 0.020             |  |  |  |
| $\alpha_0(0)$                    | 0.140                                              | $-0.011$                 | 0.041              | $-0.101$          | 0.037              | $-0.107$          |  |  |  |
| $\alpha_1(0)$                    | $-0.092$                                           | $-0.084$                 | $-0.092$           | $-0.134$          | $-0.106$           | $-0.137$          |  |  |  |
| $\beta_0(-0.7)$                  | $-0.633$                                           | $-0.722$                 | $-0.652$           | $-0.743$          | $-0.654$           | $-0.747$          |  |  |  |
| $\beta_1(-0.9)$                  | $-0.846$                                           | $-0.826$                 | $-0.863$           | $-0.826$          | $-0.850$           | $-0.828$          |  |  |  |
|                                  | $T=500$                                            |                          |                    |                   |                    |                   |  |  |  |
|                                  |                                                    | $\gamma=1$<br>Não Rej H0 |                    | $\gamma=5$        |                    | $\gamma=50$       |  |  |  |
|                                  | Rej H0                                             |                          | Rej H <sub>0</sub> | Não Rej H0        | Rej H <sub>0</sub> | Não Rej H0        |  |  |  |
| c(0)                             | 0.053<br>0.014                                     | $-0.404$<br>$-0.080$     | 0.058<br>$-0.036$  | 0.000<br>$-0.099$ | 0.068<br>$-0.036$  | 0.031<br>$-0.101$ |  |  |  |
| $\alpha_0(0)$                    | $-0.048$                                           |                          | $-0.077$           | $-0.101$          | $-0.090$           | $-0.106$          |  |  |  |
| $\alpha_1(0)$<br>$\beta_0(-0.7)$ |                                                    | $-0.067$<br>$-0.751$     | $-0.707$           | $-0.750$          | $-0.709$           | $-0.751$          |  |  |  |
| $\beta_1(-0.9)$                  | $-0.697$<br>$-0.871$                               | $-0.829$                 | $-0.879$           | $-0.831$          | $-0.875$           | $-0.833$          |  |  |  |
|                                  |                                                    |                          |                    |                   |                    |                   |  |  |  |
|                                  |                                                    | $\gamma=1$               | $\overline{T=150}$ | $\gamma=5$        |                    | $\gamma=50$       |  |  |  |
|                                  | Rej H0                                             | Não Rej H0               | Rej H0             | Não Rej H0        | Rej H0             | Não Rej H0        |  |  |  |
| c(0)                             | 0.106                                              | 0.030                    | 0.063              | $-0.009$          | 0.121              | $-0.056$          |  |  |  |
| $\alpha_0(0)$                    | 0.065                                              | $-0.015$                 | 0.009              | $-0.066$          | 0.030              | $-0.078$          |  |  |  |
| $\alpha_1(0)$                    | $-0.076$                                           | $-0.047$                 | $-0.101$           | $-0.100$          | $-0.139$           | $-0.094$          |  |  |  |
| $\beta_0(-0.4)$                  | $-0.384$                                           | $-0.435$                 | $-0.368$           | $-0.464$          | $-0.365$           | $-0.470$          |  |  |  |
| $\beta_1(-0.6)$                  | $-0.556$                                           | $-0.523$                 | -0.561             | $-0.535$          | $-0.538$           | $-0.537$          |  |  |  |
|                                  |                                                    |                          | $\overline{T=500}$ |                   |                    |                   |  |  |  |
|                                  | $\gamma=50$<br>$\gamma=1$<br>$\gamma=5$            |                          |                    |                   |                    |                   |  |  |  |
|                                  | Rej H <sub>0</sub>                                 | Não Rej H0               | Rej H0             | Não Rej H0        | Rej H <sub>0</sub> | Não Rej H0        |  |  |  |
| c(0)                             | $-0.058$                                           | 0.041                    | $-0.123$           | 0.019             | $-0.138$           | 0.014             |  |  |  |
| $\alpha_0(0)$                    | 0.027                                              | $-0.024$                 | $-0.056$           | $-0.055$          | $-0.064$           | $-0.055$          |  |  |  |
| $\alpha_1(0)$                    | $-0.024$                                           | $-0.041$                 | $-0.023$           | $-0.082$          | $-0.028$           | $-0.089$          |  |  |  |
| $\beta_0(-0.4)$                  | $-0.391$                                           | $-0.454$                 | $-0.428$           | $-0.440$          | $-0.428$           | $-0.440$          |  |  |  |
| $\beta_1(-0.6)$                  | $-0.563$                                           | $-0.545$                 | $-0.609$           | $-0.526$          | $-0.606$           | $-0.528$          |  |  |  |

Tabela 4.14: Estimativas Medianas dos Parâmetros de Acordo com o Resultado do Teste ML Processos em que $\beta_0 < 0, \beta_1 < 0$ 

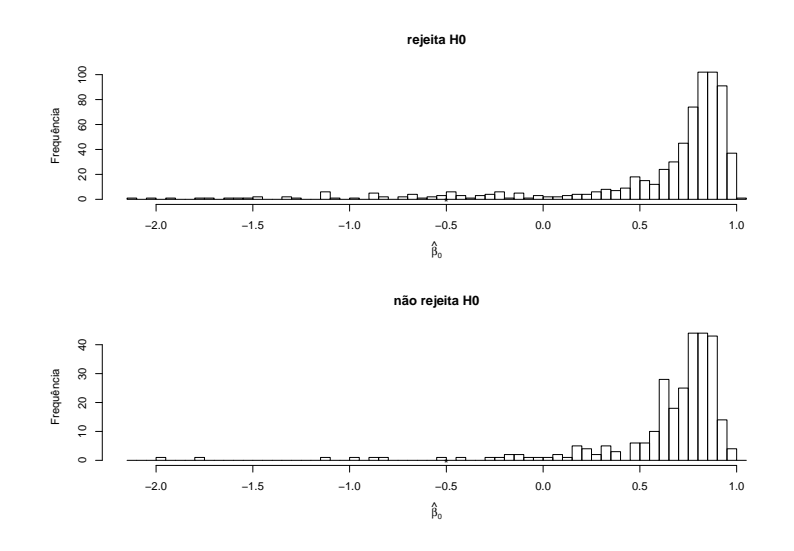

Figura 4.17: Histograma da Estimativas de  $\beta_0$  segundo Resultados do Teste ML para Simulações do Processo  $(\gamma, c, \beta_0, \beta_1) = (5, 0, -0.5, 0.995)$  com  $T = 150$ 

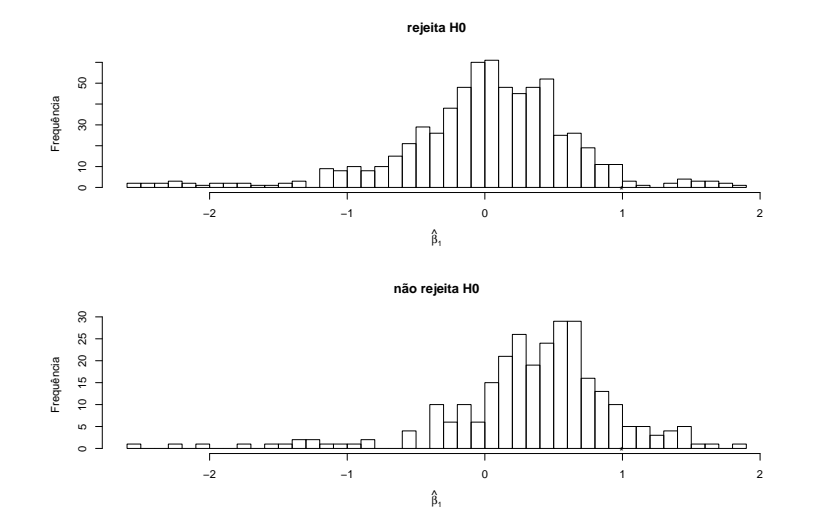

Figura 4.18: Histograma da Estimativas de  $\beta_1$  segundo Resultados do Teste ML para Simulações do Processo  $(\gamma, c, \beta_0, \beta_1) = (5, 0, -0.5, 0.995)$  com  $T = 150$ 

## **4.5 Conclusoes ˜**

O experimento de Monte Carlo mostrou que, dependendo das características do processo gerador do  $LSTAR(1)$ , os estimadores obtidos pela maximização da verossimilhança perfilada podem apresentar grande vício e variabilidade em pequenas e médias amostras.

A quantidade de pontos em um regime, medida pela soma ou media da ´ função de pertinência do processo LSTAR, mostrou ser um bom indicador de situações em que as estimativas estarão carregadas de vício. Um bom exemplo deste caso ocorreu para os processos simulados com  $(\beta_0, \beta_1) = (-0.5, 0.995)$ que fazem com que os valores gerados sejam rapidamente "rebatidos"para o segundo regime e, por consequência, existam poucos pontos no primeiro regime.

A distribuição de pontos nos regimes tem impacto direto na estimação da locação. Conforme os resultados mostrados na Tabela 4.5, os processos com diferentes percentuais de pertinência média nos regimes são os que apresentam maiores vícios nas estimativas deste parâmetro. Em relação à variabilidade na estimação da locação, dois fatores são importantes: a suavidade da transição e a diferença entre os coeficientes autoregressivos nos diferentes regimes. Quanto mais suave for o processo e menor for a diferença entre os regimes, maior é a variabilidade nas estimativas da locação.

Em relação aos parâmetros autoregressivos  $\beta_0$  e  $\beta_1$ , há problemas na estimação quando o processo simulado está muito próximo de um processo  $AR(1)$ . Isto ocorre quando um dos coeficientes está próximo de zero ou quando a diferença entre os coeficientes autoregressivos é pequena. Ao contrário do parâmetro de locação, a suavidade do processo parece não afetar significativamente o vício e a variabilidade nas estimativas destes parâmetros.

Os problemas na estimação são parcialmente evitados se aplicado o teste ML proposto em [64] que "filtra"em muitas ocasiões os processos de difícil estimação conforme os resultados obtidos na seção 4.4.